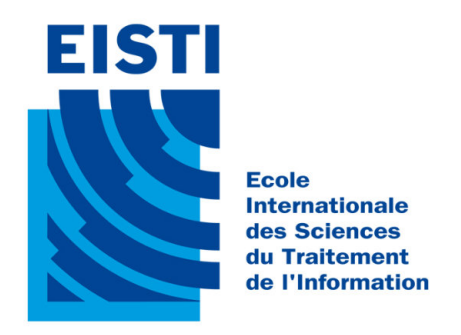

# École Internationale des Sciences du Traitement de LE DES SCIENCE<br>L'INFORMATION

# Maxime Lesaffre

# Stage de 2nd année du 08 avril au 10 août 2019

# Impact de la haute résolution pour la modélisation des processus en rivière à l'échelle continentale

Tutrice EISTI : Nisrine FORTIN

Tuteurs CNRM : Simon MUNIER Bertrand DECHARME

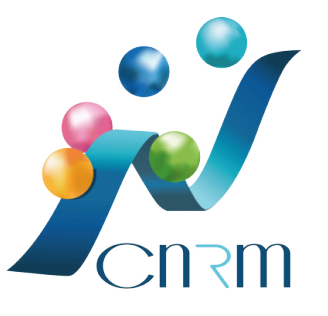

Groupe GMME/Surface

Centre National de Recherches Météorologiques 42 avenue Gaspard Coriolis 31057 Toulouse Cedex 1

À l'issu de ce stage, j'aimerais exprimer mes remerciements à tous ceux qui m'ont aidé et qui m'ont apporté leur soutiens, plus particulièrement à :

Monsieur Munier Simon et Decharme Bertrand de leur confiance pour m'avoir donné l'opportunité d'effectuer ce stage au sein du CNRM.

Monsieur Munier Simon, qui m'a accompagné pendant toute la durée de ce stage, que ce soit humainement et professionnellement. Sa disponibilité et ses conseils m'ont permis de progresser énormément et d'avancer efficacement sur le travail que j'avais à fournir. Il a également relu et revu plusieurs fois ce rapport ainsi que la soutenance, m'adressant ses remarques avec beaucoup de pédagogie. Merci Simon!

Monsieur Decharme Bertrand, qui m'a suivi à chaque fin d'étapes-clés afin que l'on puisse faire la synthèse du travail effectué en association avec Simon. Il a également été correcteur de ce rapport et de la soutenance en m'apportant son esprit d'analyse. Merci Bertrand!

Madame Donier Sylvie, avec qui j'ai partagé le bureau pendant ces 4 mois. Sa gentillesse et nos discussions m'ont permis d'être directement à l'aise au sein de ce stage.

Madame Fortin Nisrine, qui a été ma tutrice et qui m'a accompagné lors de ce stage à travers la réunion pédagogique et la soutenance finale.

A l'équipe GMME, pour leur gentillesse et pour la bonne ambiance qui a pu régner dans ce couloir où j'ai passé un stage formidable.

# Table des matières

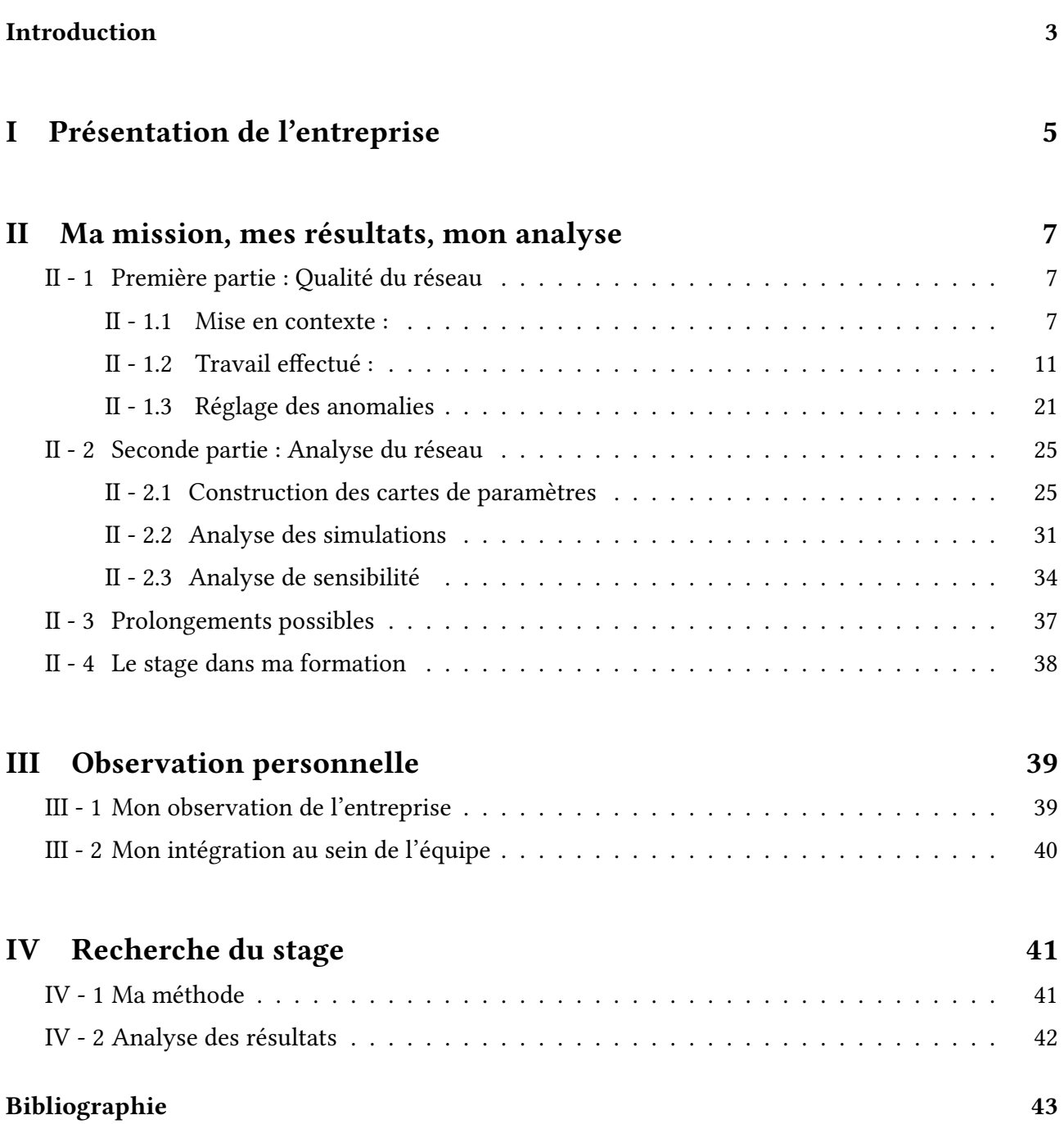

Au cours des dernières années, de nombreuses études ont démontré l'impact du réchauffement climatique sur les ressources en eau. Ce réchauffement pourrait avoir un effet majeur sur l'hydrologie de l'échelle locale à l'échelle globale, susceptible d'entraîner des modifications notables de précipitation, d'humidité et de température, entrainant des changements démographiques et socioéconomiques importants. Afin d'anticiper ces problèmes les modèles hydrographiques sont utilisés notamment dans les prévisions des crues, des étiages (débit minimal d'un cours d'eau généralement en été), et/ou des pics de crues pouvant causer de fortes inondations ou impacter la gestion des barrages. De multiples recherches sont ainsi menées afin d'améliorer continuellement les méthodes visant à évaluer et gérer les ressources en eau à l'échelle du globe, notamment par l'étude des débits de rivières et de niveau des nappes. En effet, le manque d'observations accroît encore plus l'importance de la modélisation dans les domaines hydrologiques.

En retour, les évolutions futures des réservoirs hydrologiques tels la neige, le sol, les aquifères, les rivières et les plaines inondées sont susceptible d'influencer le climat et sa variabilité. Les modèles de climats sont donc nécessaires pour répondre de la meilleure des manières aux problématiques actuelles sur les liens etre l'hydrologie et le réchauffement climatique. Actuellement, le CNRM de Météo-France travaille avec le modèle de climat CNRM-CM6 (CNRM coupled model version 6) résultant du couplage de différents modèles tels que ARPEGE (atmosphère), NEMO (océans), ISBA-CTRIP (surfaces continentales), et bien d'autres (Voldoire et al 2019).

Dans notre cas nous nous intéresserons donc au modèle système hydrologique global ISBA-CTRIP (Decharme et al. 2019).

Le système de modélisation ISBA-CTRIP (http://www.umr-cnrm.fr/spip.php?article1092), inclu dans la plateforme de modélisation SURFEX, et développé au CNRM, est utilisé pour étudier les transferts de masse d'eau sur les surfaces continentales, décrivant les échanges d'eau et d'énergie entre la surface continentale et l'atmosphère pour le modèle ISBA (Interaction Sol-Biosphere Atmosphere), et la propagation dans le réseau hydrographique (rivières, cours d'eau, lacs, zones humides, milieux aquatiques) pour le modèle CTRIP.

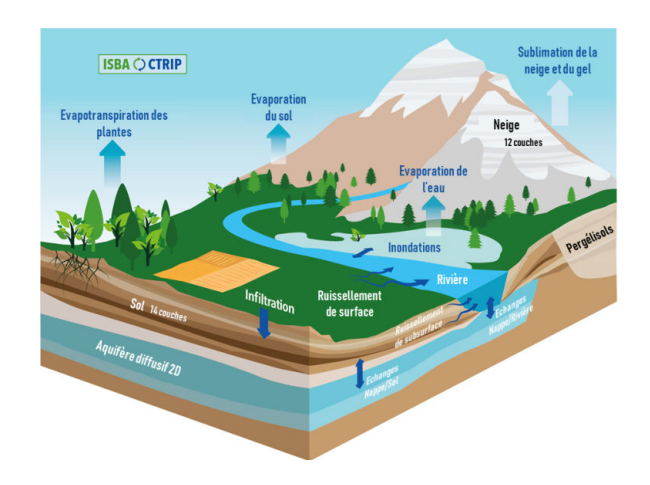

Le modèle de routage des fleuves CTRIP est à l'origine issu du modèle TRIP (Total Runoff Integrating Pathways) développé à l'Université de Tokyo [Oki & Sud, 1998] pour des applications hydrographiques à l'échelle globale. Ce modèle a ensuite été entièrement revue et recoder au CNRM à Météo-France et renommé CTRIP, c'est-à-dire la « version CNRM de TRIP ».

Initialement codé à résolution spatiale de 1°(soit environ 100 km à l'équateur), le modèle CTRIP a été repensé en terme de performance, de développement de nouveaux composants physiques ou encore de couplage avec d'autres modèles. Ainsi, ce modèle fonctionne maintenant à une résolution spatiale de 0.5°(soit environ 50 km à l'équateur) mais reste néanmoins trop grossier et n'est pas optimal quant à la représentation du réseau hydrographique. En effet, une si basse résolution ne permet d'afficher que les cours d'eau majeurs sans prendre en compte ceux de plus petite échelle. Ce réseau grossier sera appelé réseau « 2D » dans le reste du manuscrit.

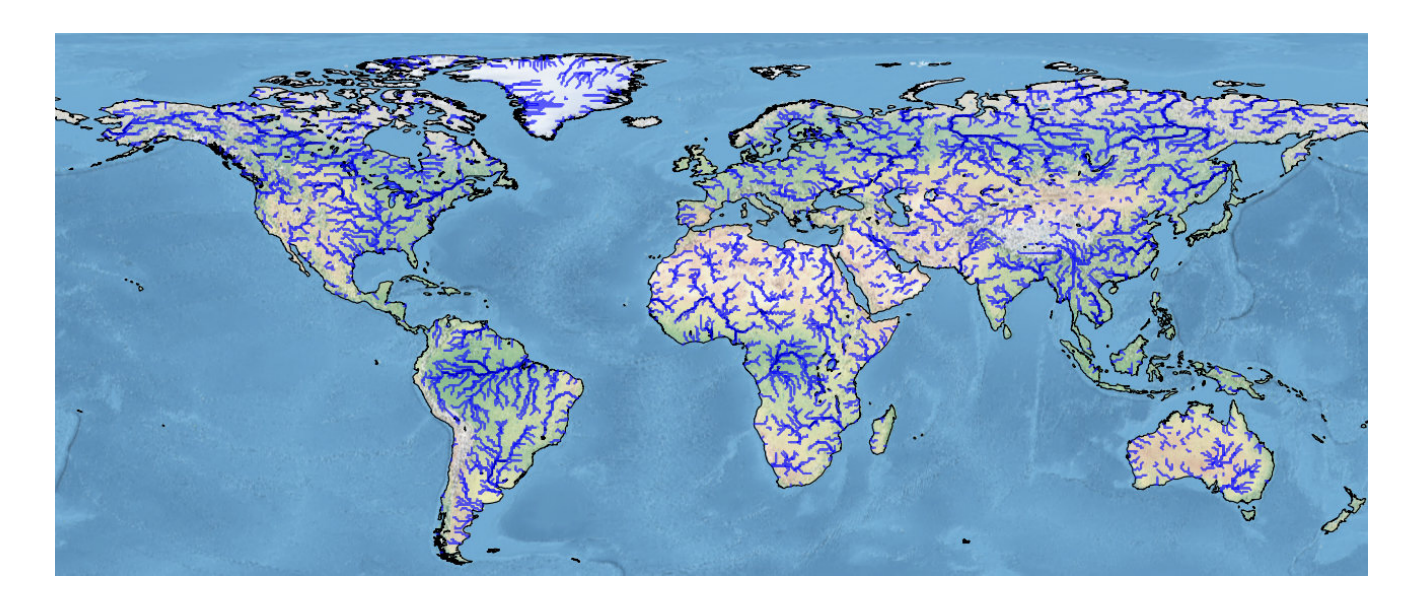

Ci-dessus, le réseau à l'échelle 1/2°.

Récemment, un réseau plus précis à l'échelle du 1/12°(environ 10km à l'équateur) appelé réseau « 12D » a été mis en place et le stage s'est construit sur l'étude de la modélisation des processus en rivières à cette résolution.

Ce travail s'est organisé en deux parties tout au long du stage :

- Une première partie lors de laquelle il a fallu vérifier la cohérence de ce nouveau réseau par rapport aux réseaux existants, essayer de quantifier les erreurs potentielles et résoudre les anomalies rencontrées.
- Une deuxième partie où l'on a généré des paramètres en global nous permettant ensuite de faire des simulations sur ce nouveau réseau CTRIP 12D.

# Première partie Présentation de l'entreprise

Météo France est un établissement public administratif en charge de la météorologie et de la climatologie en France. Sa création date du 18 juin 1993 où il exerce les attributions de l'État en matière de sécurité météorologique des personnes et des biens. L'objectif principal en matière de prévision est de travailler sur l'étude des phénomènes météorologiques, de l'état du manteau neigeux et de l'état de la surface de la mer, et de l'émission des vigilances météorologiques pour les territoires français de métropole et d'outre mer. Météo-France exerce ses activités et ses missions dans le cadre d'un contrat d'objectifs et de performance avec l'État et est actuellement dirigé par Jean-Marc Lacave depuis le 1er janvier 2014.

Météo France dispose d'un budget de 379 millions d'euros (2017), alimenté à hauteur de 50% par l'État français, les redevenances aéronautiques y contribuent aux alentours de 23%, les recettes commerciales environ 9%, et le reste par d'autres recettes.

Météo France paticipe depuis le début des années 2000 à un effort de maîtrise des dépenses. En effet, disposant de 108 sites en 2008, les centres se sont peu à peu regroupés pour n'en former que 55 en 2017 et l'objectif est d'atteindre 33 en 2022. Parallèlement, l'établissement comptait environ 3600 personnes en 2008, réduit à 2900 actuellement dont 1000 sur le site de Toulouse où j'ai effectué ce stage.

Cet établissement compte sept directions interrégionales en métropole et cinq outremer, basées en Martinique, en Nouvelle-Calédonie, Polynésie française , à La Réunion et à Saint Pierre et Miquelon, et dispose de nombreuses missions.

Il doit tout d'abord garantir à la France un suivi météorologique et climatologique 24 heures sur 24 notamment sur l'atmosphère, l'océan superficiel et le manteau neigeux et en prévoir les différentes évolutions puis de diffuser ces informations. L'établissement contribue à la gestion de certains risques comme par exemple la surveillance de la qualité de l'air ou encore le pollen, et assure une assistance météorologique pour les forces armées françaises.

Météo France est acteur dans les prévisions météorologiques et climatologiques et utilise un réseau d'observations très poussé alimenté par de nombreux systèmes pour prévoir de la manière la plus efficace. On peut retrouver différents systèmes tels que :

- des stations météorologiques se trouvant sur terre et en mer et capables de mesurer de nombreux paramètres tels que le vent, les précipitations, la pression, la hauteur de neige, etc.
- des radars hydrométéorologiques afin de mesurer les précipitations
- des capteurs embarqués sur des moyens de transports comme les avions ou les bateaux

Toutes ces données sont utilisées par Météo France et elles s'ajoutent à une base de donnée globale provenant de différents pays. Ce système d'information partagé se fait grâce à l'Organisation Météorologique Mondiale (OMM).

### Le CNRM

Parmi les nombreux métiers de l'établissement, la recherche joue un rôle prédominant. En effet, les activités liées à la recherche sont des sources d'innovations en matière d'observation, de prévision et de simulation. L'unité de recherche liée à Météo France en co-tutelle avec le CNRS s'intitule le Centre National de Recherche Météorologiques (CNRM) et c'est dans cette unité que j'ai effectué mon stage.

Le CNRM dénombre environ 350 employés répartis sur les sites de Toulouse, Grenoble et Lannion.

En accord avec l'État et Météo France, le CNRM fait office de priorité pour l'établissement afin de toujours être une référence dans le domaine scientifique et technique. Le CNRM est ainsi reconnu comme un des leaders mondiaux de la recherche météorologique.

Pour ce faire, les travaux de recherche sont effectués sur une multitude de domaines comme par exemple sur la prévisibilité des phénomènes atmosphériques, l'étude du climat et du changement climatique, le cycle de l'eau, l'étude des échanges océan/atmosphère, la physico-chimie atmosphérique ou encore la météorologie urbaine.

Ces recherches sont effectuées en métropole mais également outremer où par exemple, des recherches sur les cyclones sont réalisées par le Laboratoire de l'Atmosphère et des Cyclones.

Pour mener à bien toutes ces missions, la gestion d'infrastructures est essentielle. Pour ce faire, Météo France dispose depuis 2014 de deux nouveaux supercalcultateurs, afin de réaliser les calculs haute performance utilisés pour la prévision numérique du temps et la modélisation du climat, avec une puissance de calcul douze fois plus importante que le système précédent, soit environ un million de milliards d'opérations par seconde.

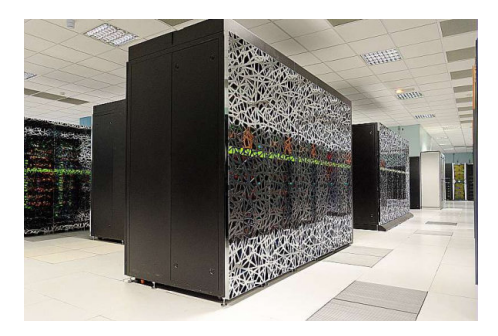

Les différentes missions du CNRM sont réparties et réalisées dans différentes unités de recherche et services répartis sur plusieurs sites en France. Pour citer quelques exemples :

- le "Groupe de Météorologie de Grande Échelle et Climat" (GMGEC, Toulouse) étudie l'évolution du climat, la prévision saisonnière ou encore les interactions air-mer. Il est également responsable des modèles de climat de météo-France et a mis en place le système ISBA-CTRIP.
- le "Centre d'Études de la Neige" (CEN, Grenoble) étudie les propriétés du manteau neigeux, la météorologie de montagne et met au point des outils pour le suivi des risques d'avalanche.
- le "Centre d'Etudes en Météorologie Satellitaire", (CEMS, Lannion) rattaché récemment au CNRM (2019) et assure les recherches en météorologie spatiale.
- le "Groupe de Météorologie à Moyenne Échelle" (GMME, Toulouse) étudie les phénomènes dynamiques à petite et moyenne échelle comme par exemple les processus de couche limite, la convection, etc.

C'est au sein de cette unité, en collaboration avec le GMGEC, que j'ai travaillé lors de mon stage pour étudier la propagation de l'eau dans le réseau hydrographique de CTRIP.

## Deuxième partie

# Ma mission, mes résultats, mon analyse

### II - 1 Première partie : Qualité du réseau

#### II - 1.1 Mise en contexte :

Durant la première partie de ce stage, j'ai eu pour mission d'analyser le nouveau réseau CTRIP construit au CNRM et d'en vérifier la cohérence en le comparant par exemple à d'autres réseaux existants tout en essayant de quantifier les différentes erreurs. Avant d'exposer plus précisement le travail que j'ai effectué, je vais énumérer les démarches qui ont été suivies afin de construire ce modèle de réseau hydrographique 12D.

Le réseau de rivières dans CTRIP 12D est construit à partir d'un modèle numérique de terrain nommé MERIT-DEM [Yamazaki et al., 2017] (Multi-Error-Removed Improved-Terrain - Digital Elevation Model) lui même inspiré du modèle HYDROSHED [Lehner et al., 2008] correspondant à des données hydrographiques basées sur des différences d'élévations à plusieurs échelles, auquel on a apporté des améliorations sur les erreurs topographiques notamment afin de créer le réseau hydrographique MERIT à une résolution de 1/1200°soit 90m environ à l'équateur.

L'intérêt de développer le réseau MERIT-DEM a été de générer des données pour améliorer d'une part, les analyses régionales et mondiales des bassins hydrographiques et d'autre part, la modélisation hydrologique à une qualité et à une résolution qui n'étaient pas réalisables auparavant.

Le réseau CTRIP 12D est un réseau dit d'« upscaling » c'est à dire à une transposition à plus grande échelle du réseau MERIT-DEM. Le travail essentiel d'un algorithme de mise à l'échelle est de préserver la précision de l'hydrographie de référence à des échelles plus grossières. La construction du réseau CTRIP 12D est basé sur l'algorithme d'upscaling DRT (Dominant River Tracing) [Wu et al., 2011], en respectant quatres points clés :

- Extraction et mise à l'échelle du sens d'écoulement (D8)
- Algorithme entièrement automatisé (pas de correction manuelle)
- Détournement de la rivière au besoin
- Les principaux cours d'eau ont été calculés en premier

Les deux derniers points permettant de préserver la structure du réseau de rivières lors de la mise à l'échelle.

Voici ci-dessous un aperçu de ce qu'est un réseau 2D (1/2°soit environ 50km) et un réseau 12D (1/12°soit environ 10km).

**CTRIP 2D** 

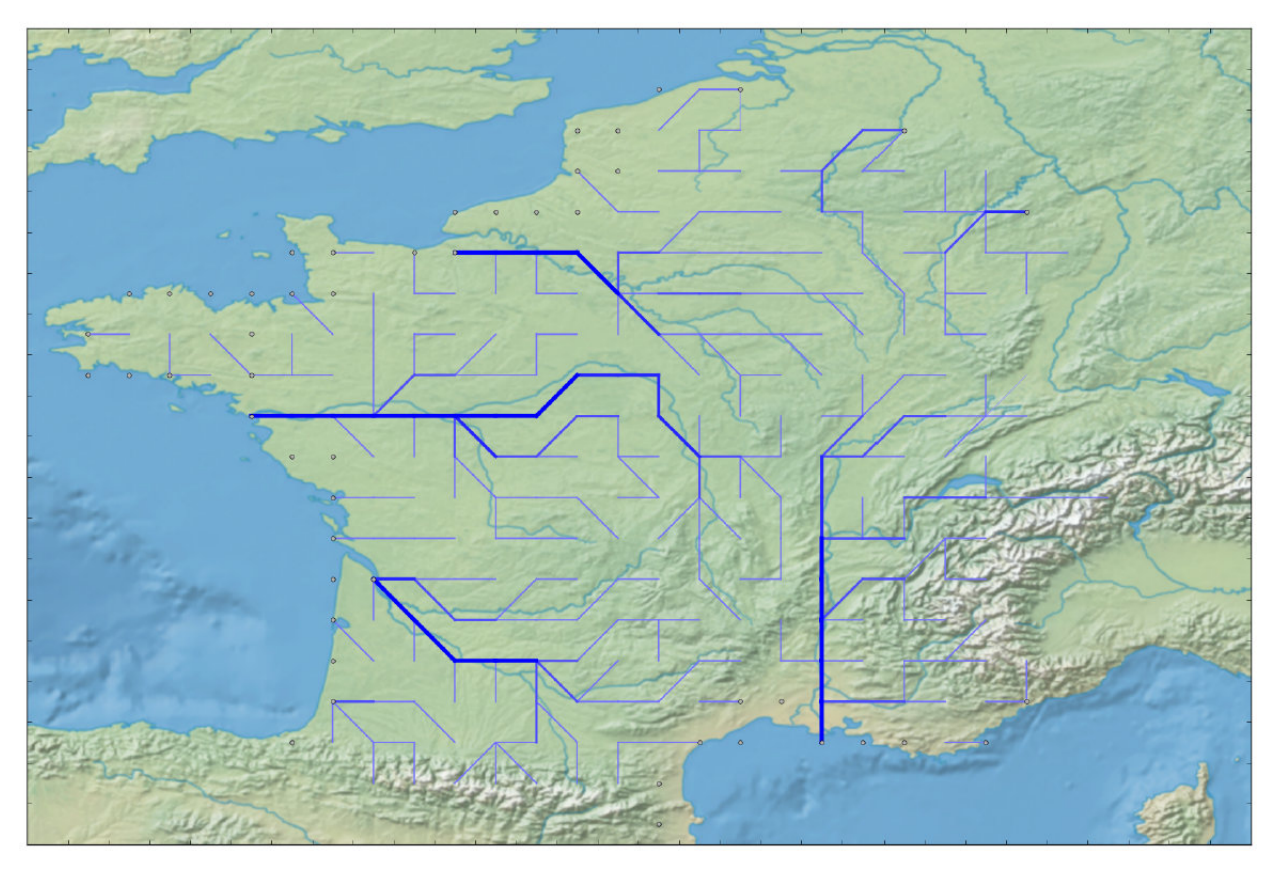

**CTRIP 12D** 

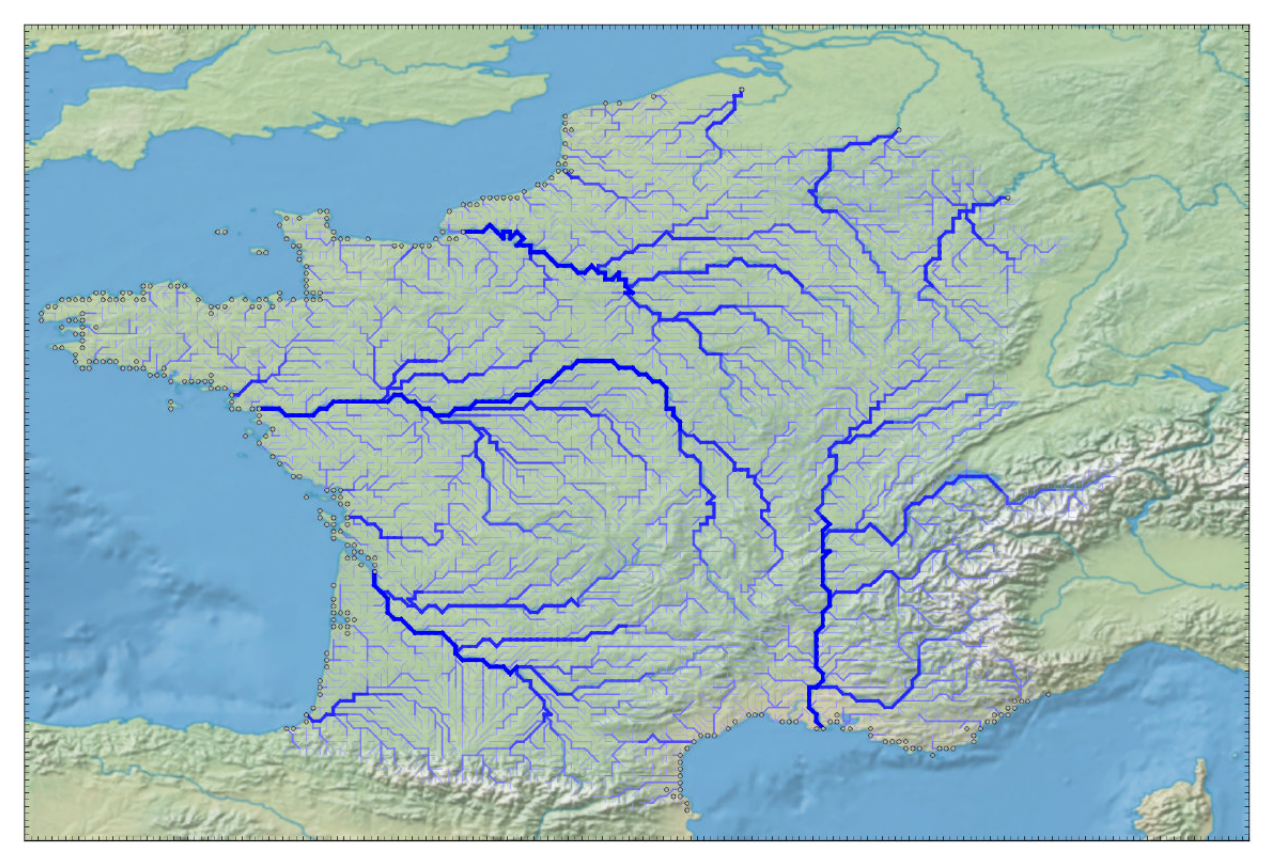

L'algorithme DRT à l'origine du réseau CTRIP a été légèrement amélioré pour la création du réseau CTRIP 12D. Le schéma ci-dessous illustre le principe de DRT.

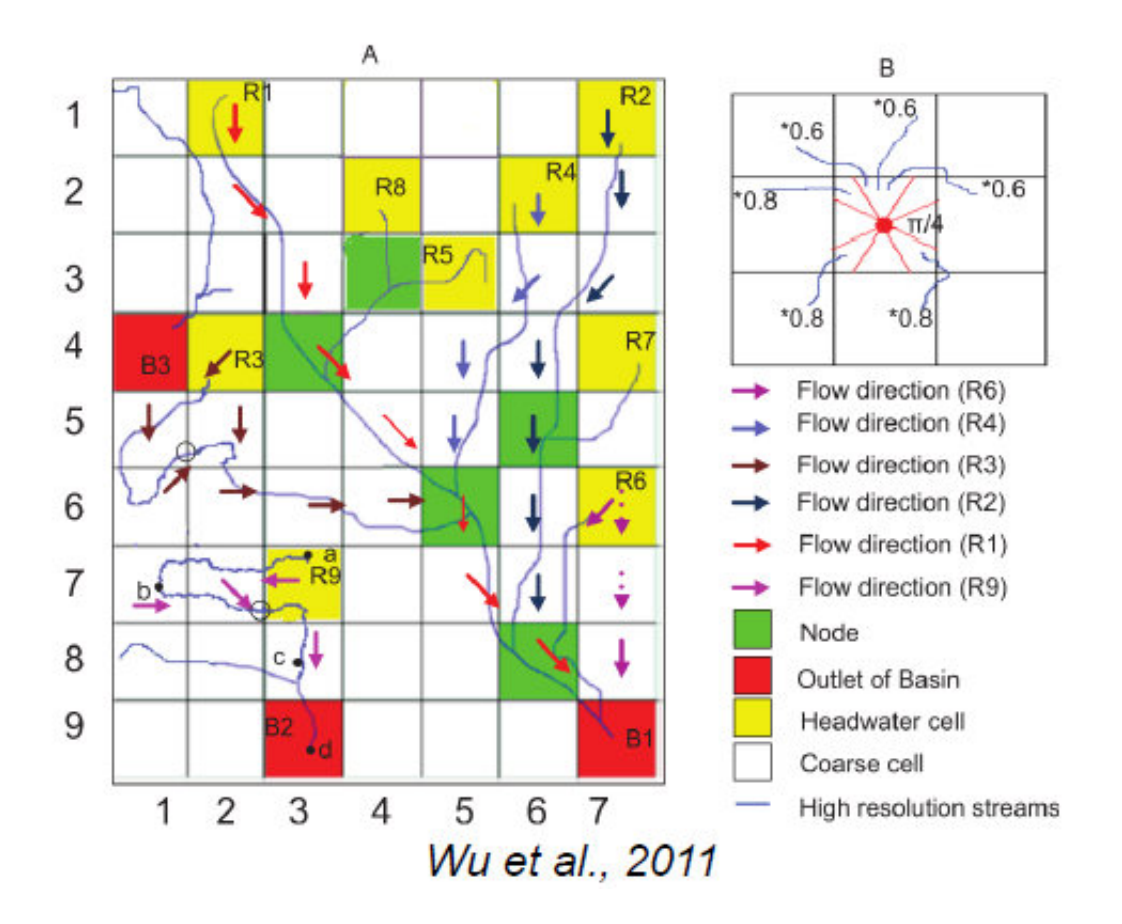

Ci-dessus on retrouve une visualisation de l'algorithme du DRT où celui-ci donne la priorité aux principaux cours d'eau et aux directions d'écoulement en aval en exploitant les caractéristiques hydrographiques mondiales et locales, incluant la structure de drainage globale, les cours d'eau et segments de cours d'eau dominants, et la zone d'accumulation du débit à partir des données hydrographiques de référence à échelle fine (1/1200°).

Le DRT identifie d'abord le basin et la rivière dominants puis y assigne une direction d'écoulement partant de la source jusqu'à l'éxutoire, c'est-à-dire l'endroit où la rivière se déverse (lacs, océans, mers).

La direction d'écoulement est pour le DRT, tout comme pour CTRIP, approchée par la méthode dite du « D8 ». En prenant une cellule, si l'eau s'écoule vers le Nord, elle se retrouvera en case n°1, si l'eau s'écoule vers le Nord-Est, elle se retrouvera en case n°2, et ainsi de suite jusqu'au Nord-Ouest et si l'on se trouve à l'exutoire et qu'il n'y a plus d'écoulement, on se retrouve en case n°9.

Les conditions d'écoulement respectent néanmoins des règles assez subtiles mais que j'ai décidé de ne pas énoncer étant donné que l'on cherche ici à comprendre l'idée globale de l'algorithme.

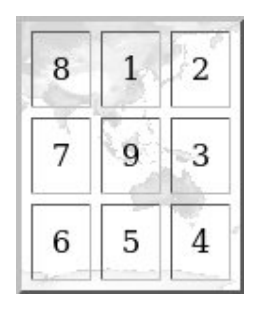

Comme énoncé précédemment, l'algorithme du réseau hydrographique CTRIP est assez similaire à celui du DRT, mais il présente cependant une différence majeure.

En effet, le réseau CTRIP global, à la différence du réseau DRT qui se créé bassin par bassin, modélise d'abord les 1000 plus grosses rivières à l'échelle du globe puis modélise toutes les rivières boite par boite, comme on peut le voir ci-dessous, pour des soucis d'optimisation et de contraintes mémoire. L'objectif de construction ici était de repérer l'endroit où l'accumulation de débit était la plus importante et de remonter toute la rivière qui lui était associé afin de modéliser les cours d'eau principaux, toujours en suivant le modèle D8 pour guider le réseau hydrographique.

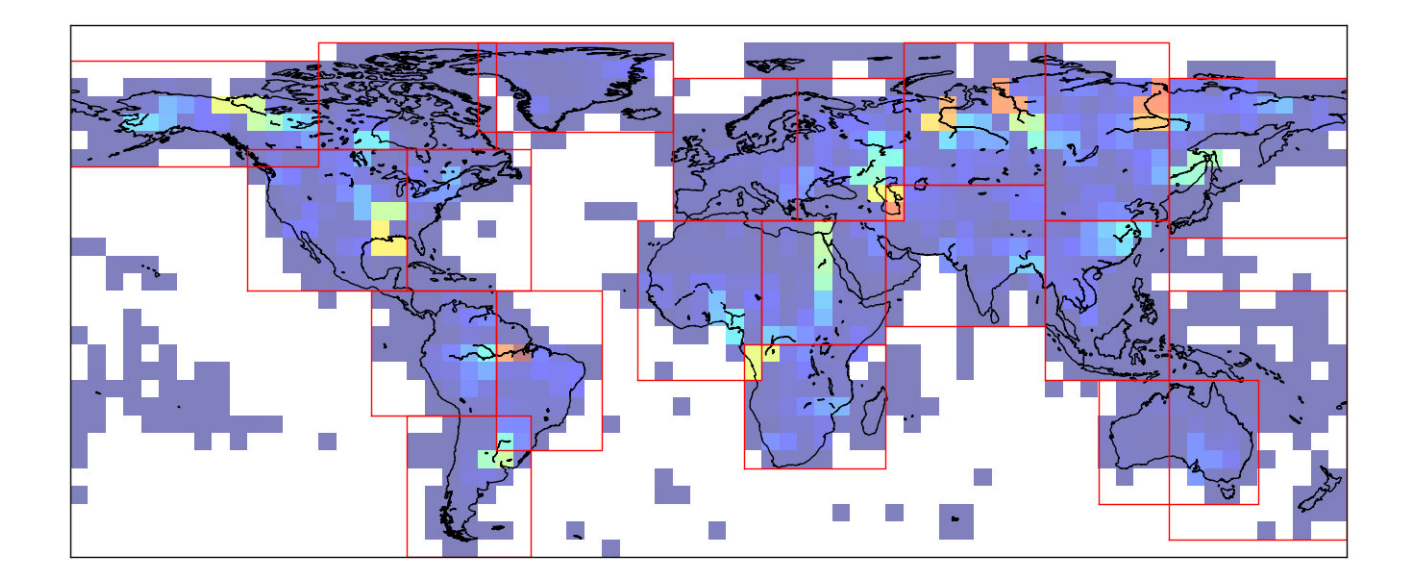

La finalité du modèle CTRIP était donc d'avoir une représentation à une échelle de 1/12˚par rapport à un modèle très précis de réseau hydrographique. Il a donc fallu vérifier la cohérence de ce nouveau réseau de rivières à l'échelle mondiale et c'est le travail que j'ai réalisé lors de la première partie de mon stage.

#### II - 1.2 Travail effectué :

Comme énoncé précédemment l'objectif était de vérifier la cohérence du réseau 12D. Pour ce faire, l'approche choisie pour répondre de la meilleure manière à cette problématique était de vérifier les plus grands bassins mondiaux à la main, de chercher à quantifier les résultats, et de chercher à déceler les éventuelles anomalies.

Lorsque je parle de vérification à la main, j'entends ici que le travail réalisé était avant tout une vérification visuelle, notamment par la confrontation avec d'autres réseaux existants.

J'ai d'abord commencé ce travail par une recherche d'informations référençant les plus grands bassins mondiaux en fonction de la taille de leur bassin versant. Le bassin versant est l'espace drainé par un cours d'eau et ses affluents.

Mon travail a donc débuté par l'étude de bassins tels que l'Amazone, le Congo, le Nil, le Mississippi, etc.

J'ai ensuite créé un tableur afin de rassembler toutes les informations propres à chaque bassin et de pouvoir ainsi avoir une vision globale du travail que j'effectuais.

Passons donc à la description exhaustive de ce tableau.

• En premier lieu, j'ai travaillé sur la superficie des bassins en les comparant à des données provenant d'Internet, où j'ai cherché sur différents sites pour avoir le maximum d'informations et pour être le plus précis possible. Grâce au code python j'ai réussi à accéder aux différentes superficies pour un bassin donné : la superficie du 2D, la superficie du 12D et la superficie du réseau très haute résolution (1/1200°). Prenons ici l'exemple du Nil :

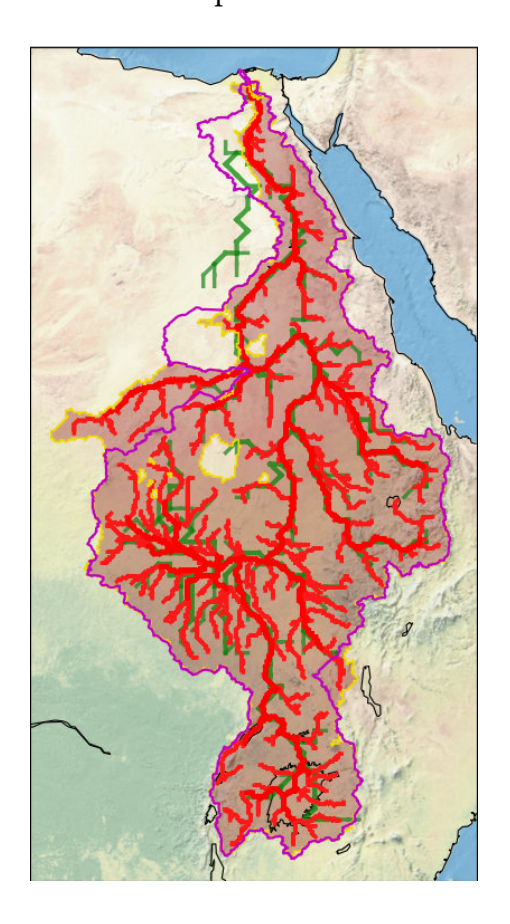

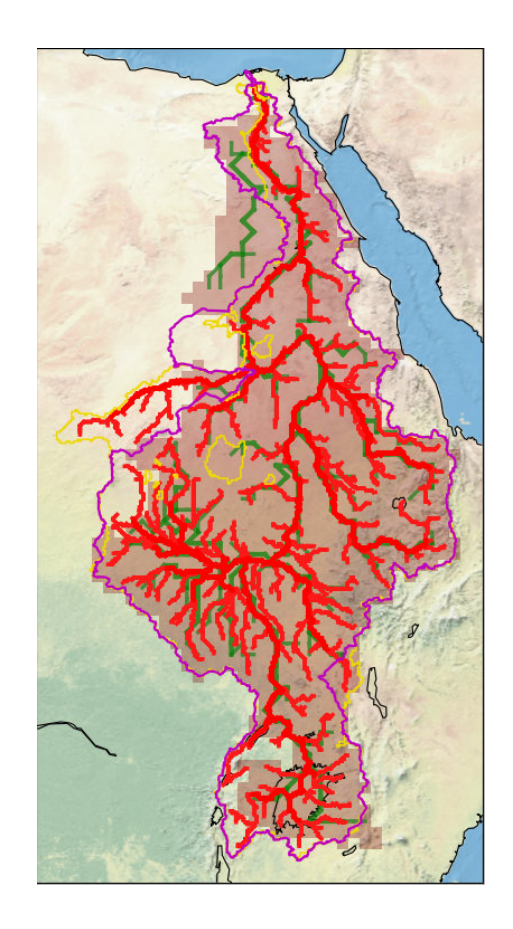

Les superficies correspondent aux zones foncées.

On voit ici que les superficies sont légèrement différentes, 3 067 459 km<sup>2</sup> pour le 12D (à gauche ligne rouge) et 3 108 405 km<sup>2</sup> pour le 2D (à droite ligne verte), pour une superficie Internet d'environ 3 400 000 km2.

J'ai fait le choix de ne pas représenter la superficie du très haute résolution étant donné qu'elle est extrémement similaire à celle du 12D.

Enfin, pour quantifier ces résultats j'ai calculé l'erreur relative entre les différentes superficies et la superficie d'Internet et j'ai établi une échelle d'erreur dans mon tableau pour repérer les éventuelles anomalies.

Concernant l'exemple précédent, les erreurs relatives sont inférieurs à 10% donc nous avons décidé qu'il n'y avait pas de défauts. De plus, le Nil se trouve dans une zone désertique donc il est toujours assez délicat d'estimer la taille totale du bassin versant, notamment sur des zones où il n'y a en réalité aucune rivière.

• Dans le même temps, j'ai essayé de quantifier l'allure du réseau 2D par rapport au réseau 12D. Il était important de faire ces comparaisons pour voir la différence qu'il pouvait y avoir entre une modélisation à une échelle de 60km (2D) par rapport à une échelle de 10km (12D).

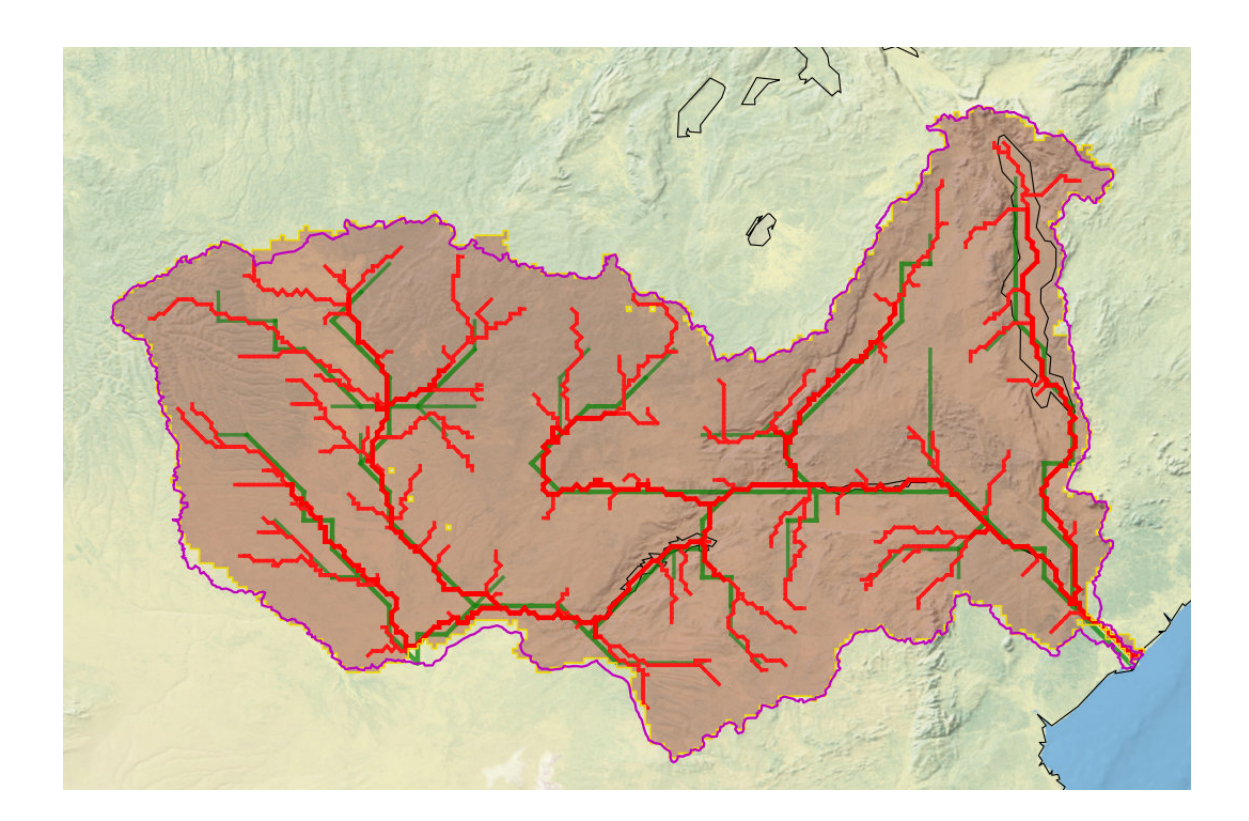

Ci-dessus, le Zambèze, un fleuve d'Afrique australe, où le réseau 2D suit quasi parfaitement le réseau 12D.

Ci-dessous, l'Indiguirka, un fleuve du nord-est de la Sibérie, où l'on voit qu'il y a des différences prononcées entre les deux réseaux.

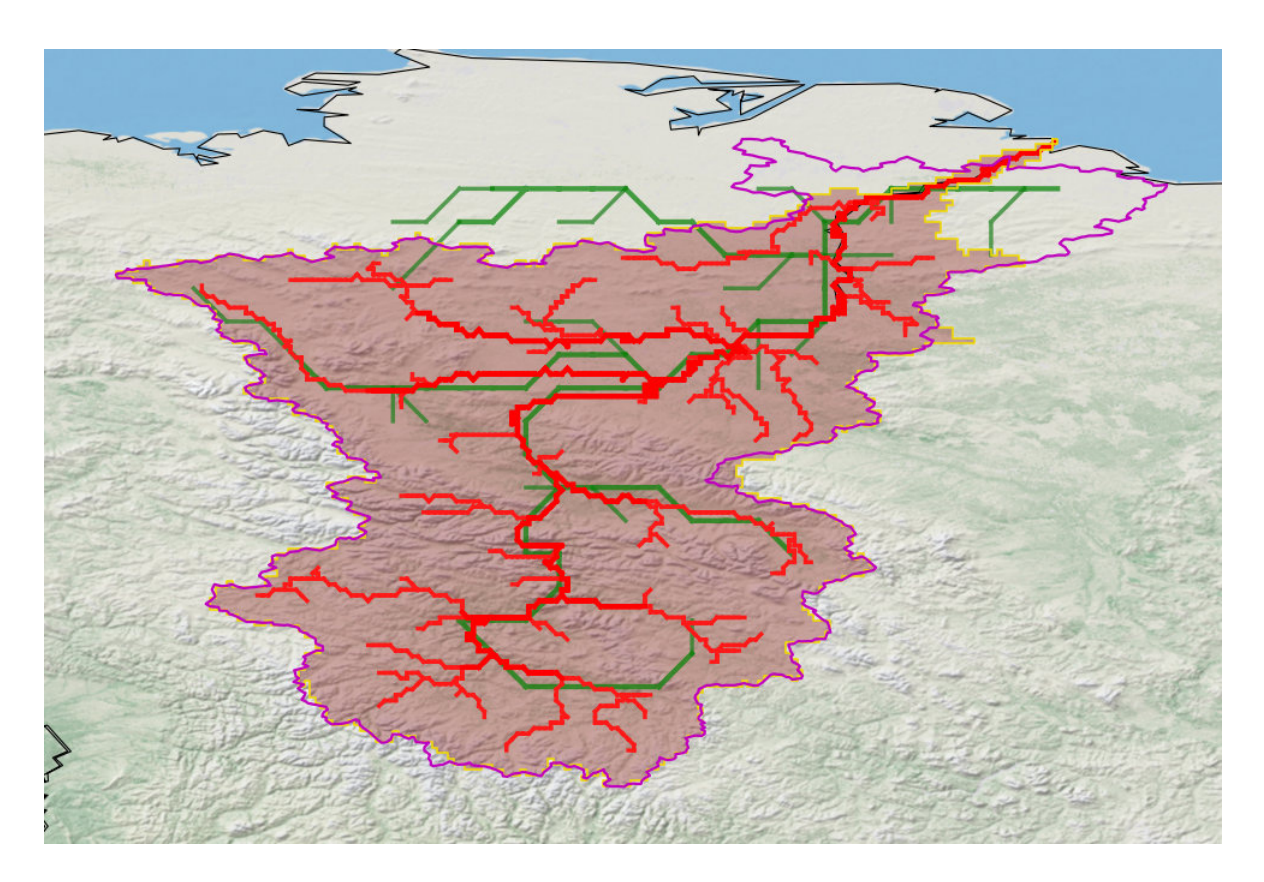

Ainsi, j'ai essayé de quantifier les différences pour chaque bassin, entre la structure des réseaux 2D et 12D, en échelonnant de 1 à 3 avec un pas de 0.5 (1 pour le Zambèze et 3 pour l'Indiguirka par exemple), mais ce n'est qu'une notation arbitraire.

• Dans un second temps, j'ai travaillé sur une base de données appelée Global Runoff Data Centre qui est une archive internationale contenant des informations des 200 dernières années et qui encourage les études hydrologiques mondiales à long terme. Grâce à cette base de donnée, j'ai eu accès aux shapefile, qui est un format de fichier pour les systèmes d'informations géographiques, référençant tous les plus gros bassins mondiaux, ce qui m'a énormément aidé dans mes recherches.

Afin d'exploiter ces données, j'ai eu recours au logiciel QGIS qui est un logiciel SIG (système d'information géographique) qui prend en charge un grand nombre de formats de données vectorielles, dont les shapefile.

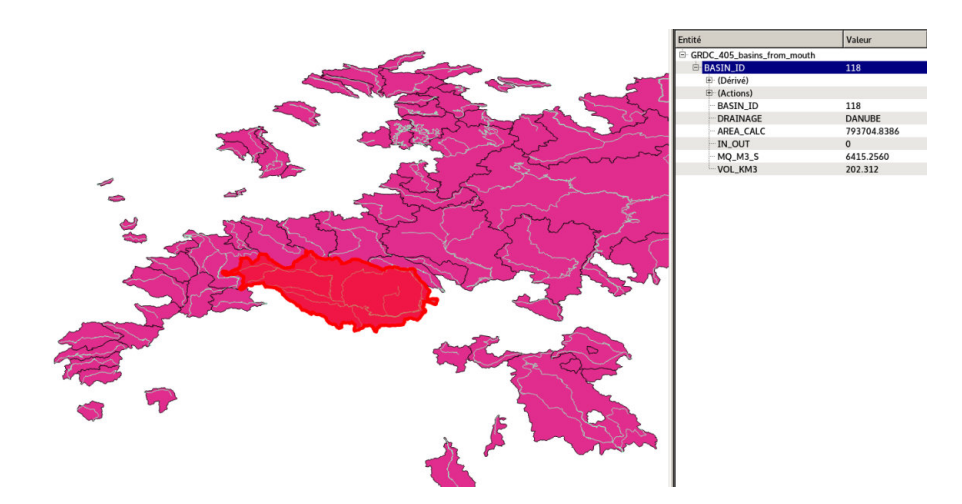

Comme on peut le voir ci-dessus grâce à une partie de l'interface, je pouvais naviguer aisément sur le globe, choisir un fleuve, ici le Danube avec son bassin versant et j'avais accès à plusieurs informations comme son id, son nom et sa superficie en km2.

Une fois impléméntées dans le code, ces données me permettait d'avoir accès à des informations comme le contour du bassin ou encore sa superficie.

Ainsi, j'ai réitéré le travail précédent en comparant des superficies mais cette fois entre celles du GRDC et celles des modèles.

Après avoir manipulé les 50 premiers bassins mondiaux je me suis aperçu que la superficie référencée par le GRDC était plus précise que celle renseignée sur Internet. cependant, il subsiste encore quelques erreurs.

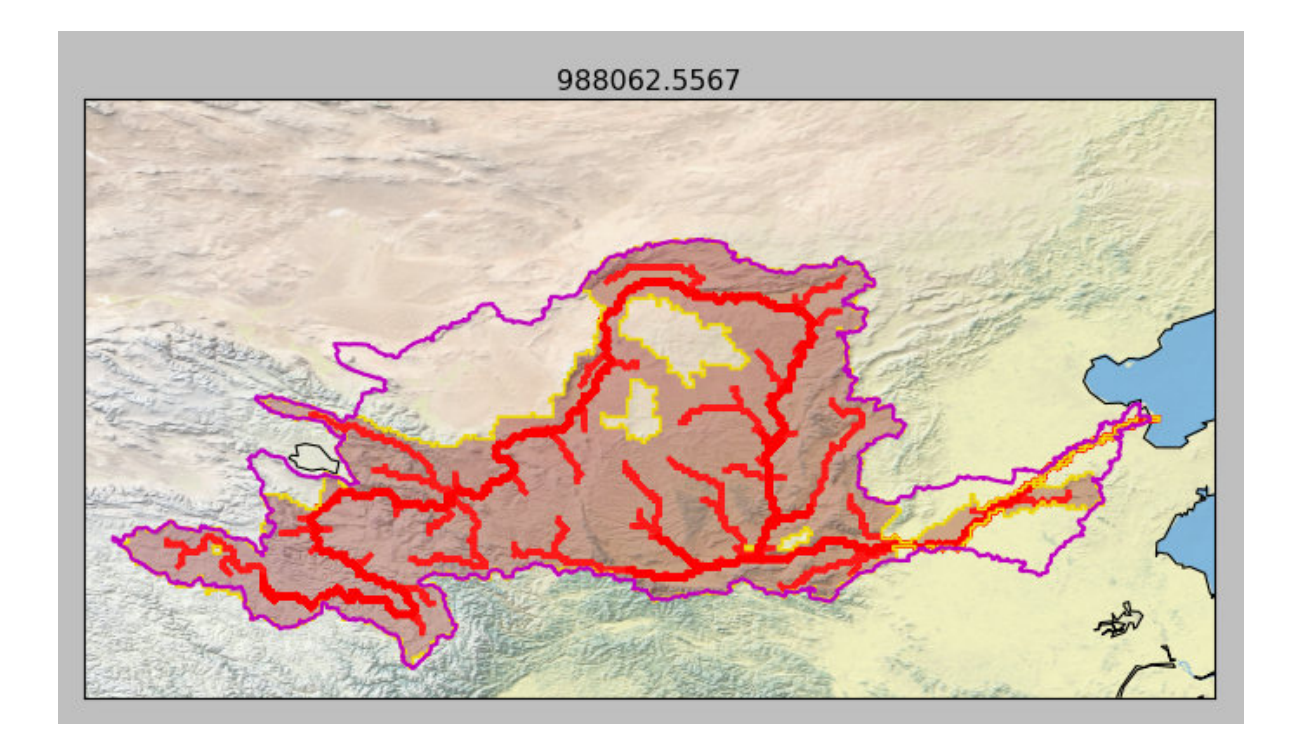

Comme on le peut voir ici sur l'exemple du Fleuve Jaune, qui est le deuxième plus long fleuve de Chine, on constate que la différence de contours et donc de superficie est assez importante. En effet, le liseré rose correspond au shapefile GRDC (avec une superficie de 988062 km<sup>2</sup>) tandis que le liseré doré correspond au réseau 12D (avec une superficie de 736907 km<sup>2</sup>), ce qui nous amène à une erreur relative d'environ 25%. On peut donc considérer cela comme une anomalie.

Cependant il faut également prendre en compte les zones désertiques (comme pour le Nil) sur lesquelles il n'y a que très peu d'écoulements car très peu d'alimentation par les précipitations.

L'écoulement de surface, appelé ruissellement, est une quantité qui ne peut pas être observée. J'ai donc eu recours à des sorties du modèle ISBA qui permet justement de modéliser le ruissellement à l'échelle globale.

Le ruissellement se traduisait par un gradient de couleur allant du bleu très foncé si le ruissellement était important, à blanc si le ruissellement était quasi-inexistant.

En reprenant l'exemple précédent et en y ajoutant l'écoulement de surface on obtient ceci :

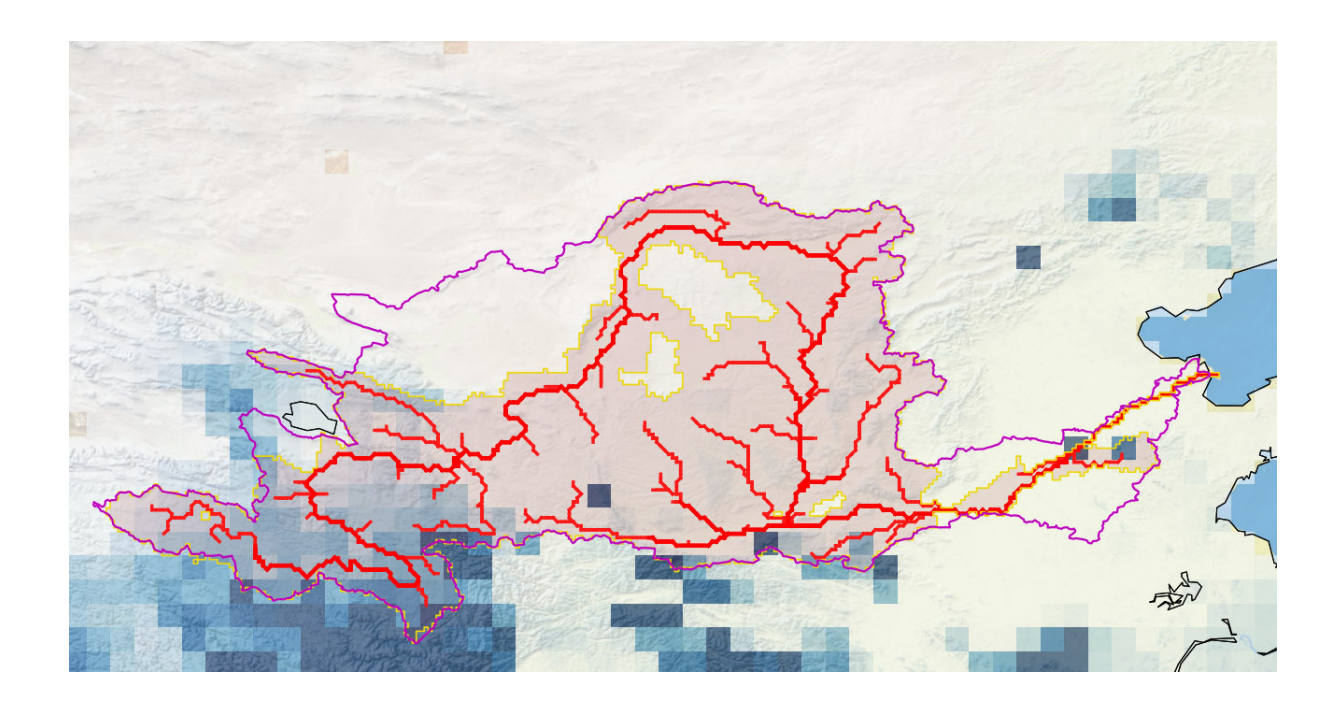

On constate ici que les zones de différence de contour sont situés dans des régions où le ruissellement est très faible, régions qui ne contribueront donc que de manière négligeable dans le débit des rivières situées à l'aval. Par conséquent, même si l'erreur relative de superficie reste importante, nous avons fait le choix de ne pas prendre en compte cette anomalie.

- Après m'être consacré à l'aspect globale des bassins, je me suis concentré sur les différents éléments que l'on pouvait retrouver dans les bassins et qui étaient potentiellement porteurs d'anomalies
	- Il y parfois présence de grands lacs dans les bassins et c'était notamment le cas dans le bassin du fleuve Saint-Laurent, qui est un fleuve situé au nord-est de l'Amérique du Nord reliant les Grands Lacs à l'océan Atlantique.

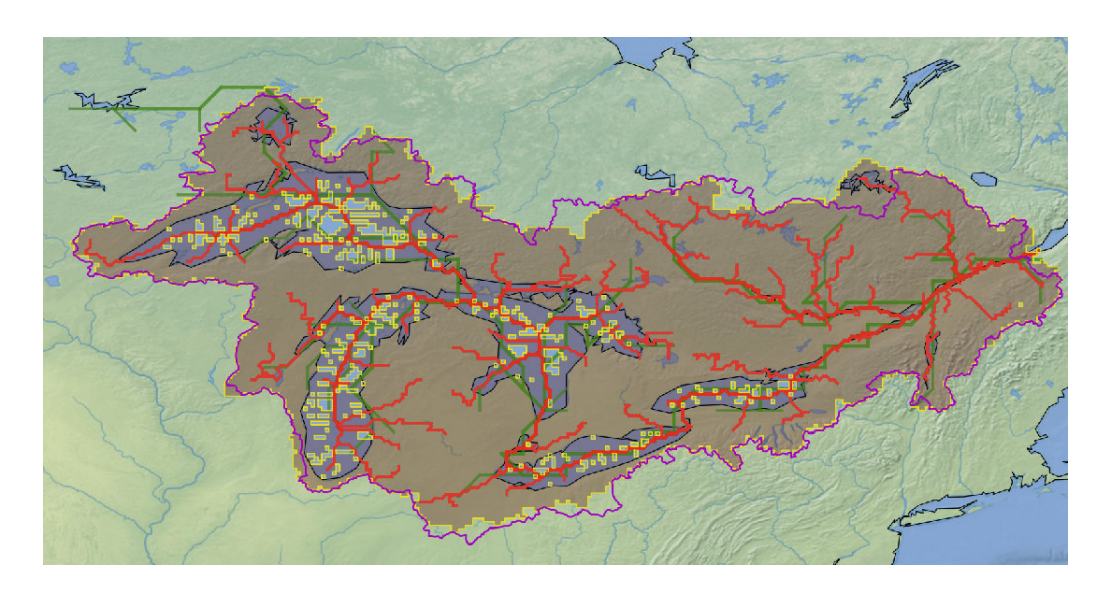

Comme on peut le voir ci-dessus, les lacs étaient remplis de petits artefacts, ce qui créer des différences de superficie.

Le problème a donc été traité de manière à ce que les pixels du lac soit redirigés vers la rivière principale qui les parcourait, ce qui a donné ceci :

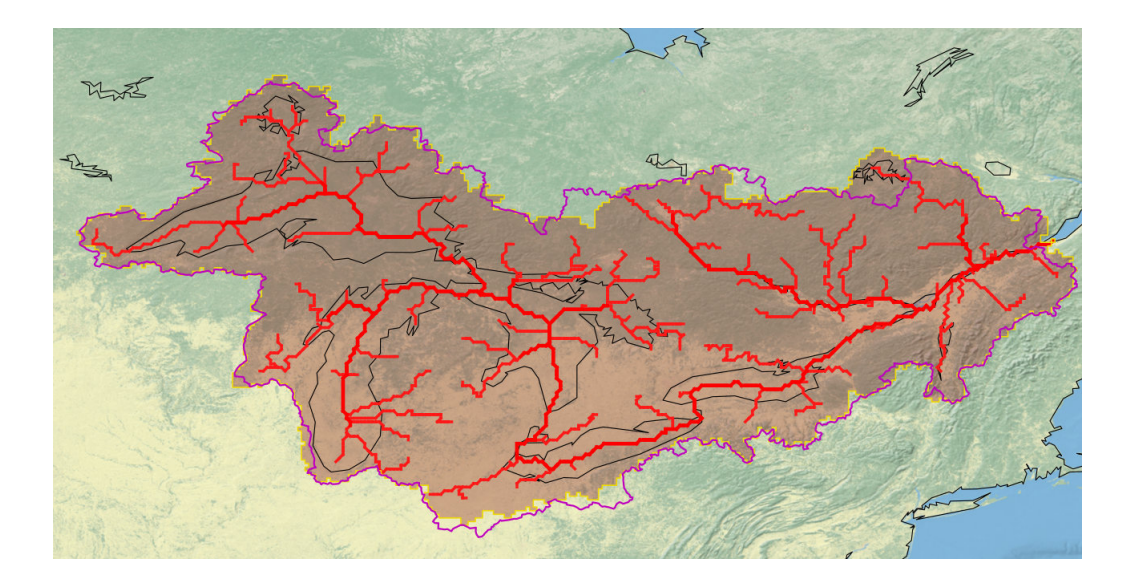

Ce qui donne une représentation nettement meilleure.

Je ne me suis cependant pas penché plus sur le sujet étant donné que le travail sur les lacs pour les bassins hydrographiques est actuellement réalisé lors d'une thèse au CNRM.

— Le cas des zones endoréiques est également un aspect sur lequel j'ai effectué des recherches. Une zone endoréique ne déverse pas dans la mer et garde ses eaux dans une cuvette fermée (cas du lac Tchad par exemple).

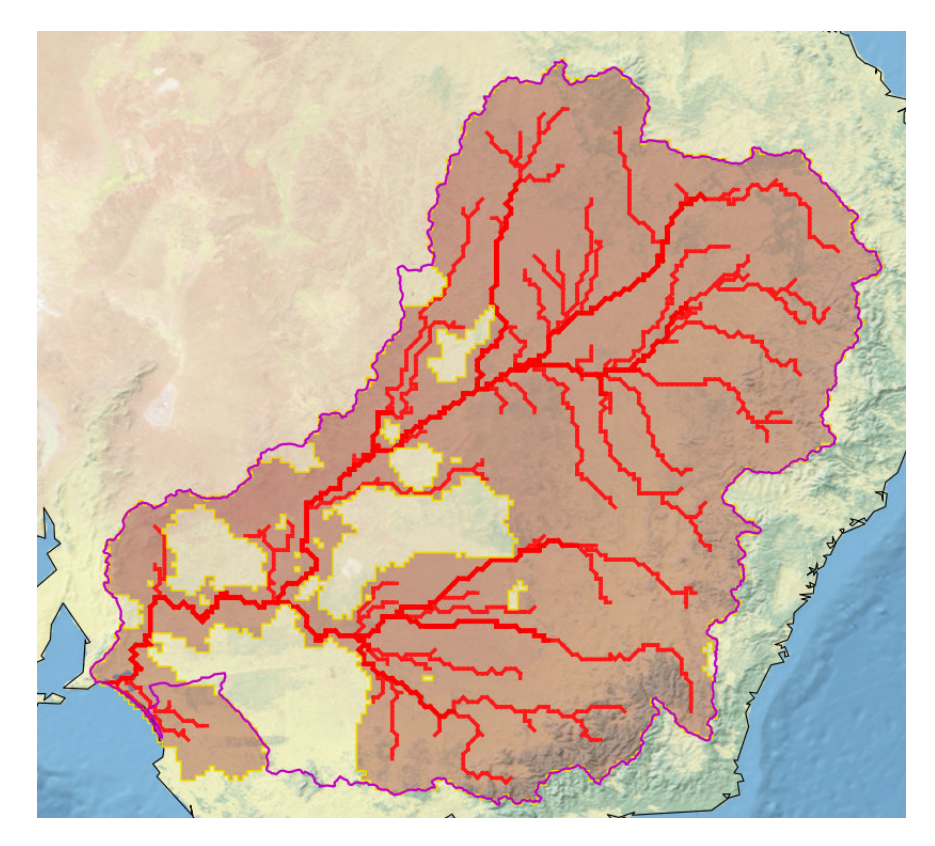

On peut prendre l'exemple du Murray, qui est un fleuve d'Australie et qui dispose de plusieurs zones endoréiques.

Il s'est avéré que sur certains bassins il y avait des fausses zones endoréiques. Ce que nous avons réglé en relançant une fois le script d'upscaling en y faisant des modifications et à la suite de cela les zones endoréïques qui restaient étaient, pour la quasi totalité, de réelles zones endoréïques.

— Le dernier aspect sur lequel j'ai travaillé était le problème des deltas / exutoires. En effet, le modèle est construit de sorte à n'avoir qu'un seul point exutoire, ce qui n'est pas le cas dans la réalité où une rivière peut se séparer en plusieurs bras. Dans notre cas, ce qui nous intéresse est d'avoir l'endroit de sortie où le débit est le plus important et non d'avoir tout le delta, d'autant plus que le modèle CTRIP ne gère pas les divergences. Cependant deux problèmes se posent. Dans le premier cas, on peut avoir des différences de superficie par rapport aux shapefile par exemple, qui lui prend toute une zone à l'exutoire comme ci-dessous :

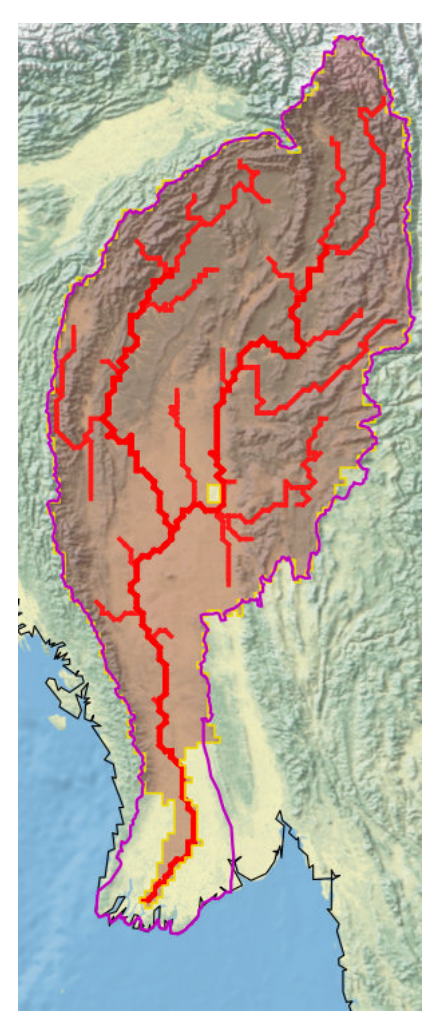

Où l'on constate bien que le modèle 12D ne sort qu'en un point au niveau de la mer tandis que le shapefile prend une partie de la côte.

Nous avons réfléchi à la nécessité de régler ce problème en prenant toute la côte et en faisant converger toute l'eau en un même point, mais nous en sommes venus à la conclusion que cela n'était pas nécessaire étant donné que l'on voulait l'endroit où le débit était maximal.

Le second problème rencontré était également lié à l'éxutoire. Étant donné que l'on se concentre en un point, il est possible d'avoir à l'exutoire une rivière en moins, j'entends par là qu'elle est présente dans la réalité dans le bassin versant mais que le modèle 12D ne la prend pas en compte comme dans l'exemple du Mississippi ci-dessous, qui est un fleuve situé en Amérique du Nord traversant la partie centrale des États-Unis :

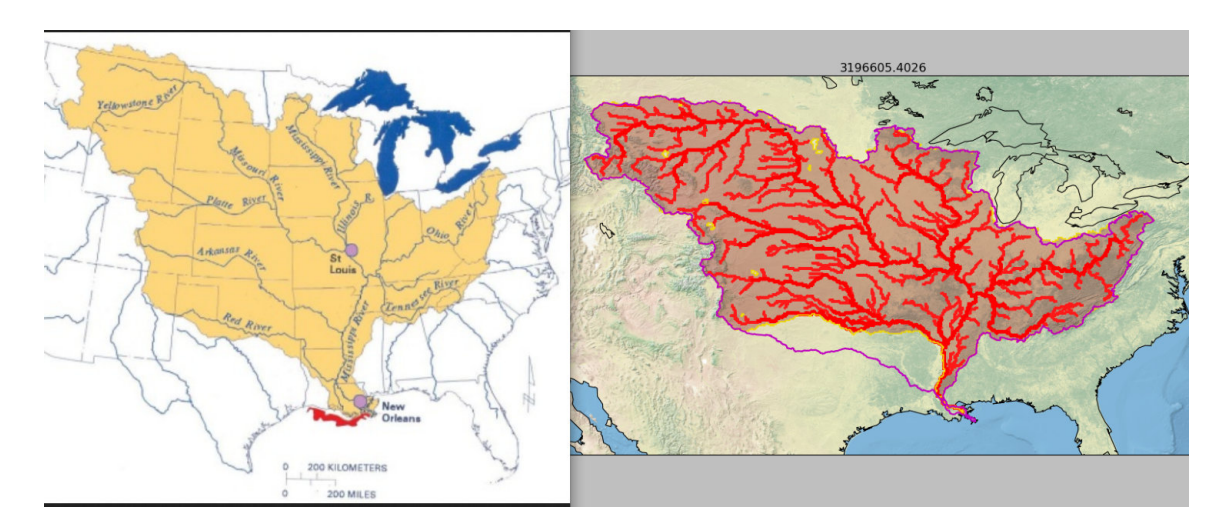

Si on regarde attentivement la partie en bas à gauche du bassin on constate qu'il manque la « Red River » et c'est donc une anomalie que j'ai relevé.

Le même problème s'est posé pour des rivières qui apparaissaient dans des bassins versants alors qu'elles n'étaient pas censées y être.

Dans ce cas-là on retrouve le fleuve Rio Parana, qui est un fleuve qui s'écoule des hauts plateaux brésiliens vers l'Argentine :

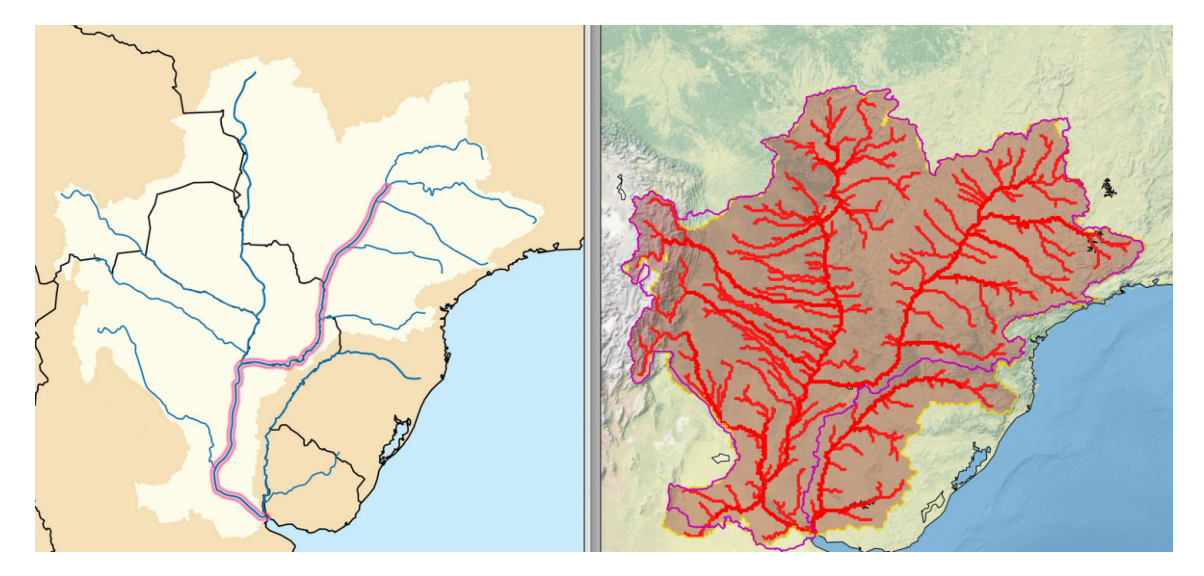

Ici on constate dans la partie en bas à droite la présence d'un fleuve qui n'est pas dans le bassin versant du Rio Parana et donc c'est également une anomalie du modèle.

• Dans un dernier temps, et après avoir travaillé sur les superficies, j'ai cherché à quantifier tous ces résultats en travaillant sur le recouvrement des bassins. Le recouvrement correspond à la partie commune de deux bassins. En effet, il est possible pour deux bassins d'avoir des superficies identiques mais un recouvrement nul.

Pour pouvoir travailler sur ce recouvrement, j'ai comparé pour chaque bassin le modèle 12D issu du modèle très haute résolution MERIT-DEM avec le modèle DRT issu du modèle très haute résolution HYDRO1K. Le but ici était de comparer deux modèles pour un même bassin donné et de voir le recouvrement entre les deux.

Il est important pour nous d'accéder à cette donnée pour voir l'allure du nouveau réseau par rapport à d'autres réseaux existants (Le DRT par exemple).

Pour ce faire, j'ai fait la somme de tous les éléments en commun de chaque réseau, que j'ai divisé par la taille du bassin, et ce deux fois, une fois pour avoir le recouvrement par rapport au modèle 12D et l'autre pour avoir celui par rapport au modèle DRT.

Afin de mieux comprendre ce qu'il en est, voici une représentation de la Volga qui est le plus grand fleuve d'Europe :

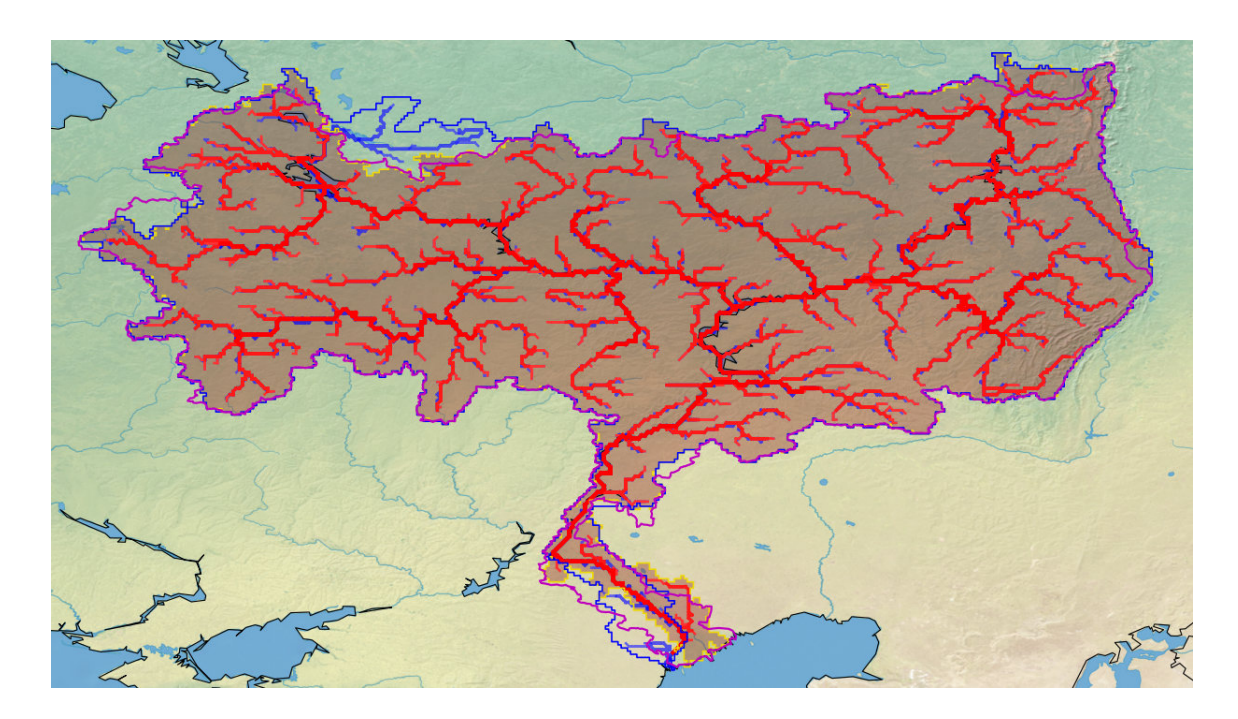

On constate ici que le recouvrement est assez similaire et particulièrement bon (on s'intéresse aux contours bleu et doré). Les légères différences de recouvrement s'expliquent par des petites différences de contour au nord et autour de la zone de l'exutoire mais ce n'est pas synonyme d'erreurs grossières ou importantes qu'il faut régler.

Comme on peut s'en douter, le recouvrement n'est pas toujours optimal comme celui vu précédemment, et des erreurs peuvent apparaitre comme ici sur le bassin du Colorado, qui est un fleuve du Sud-Ouest des États-Unis et du Nord-Ouest du Mexique :

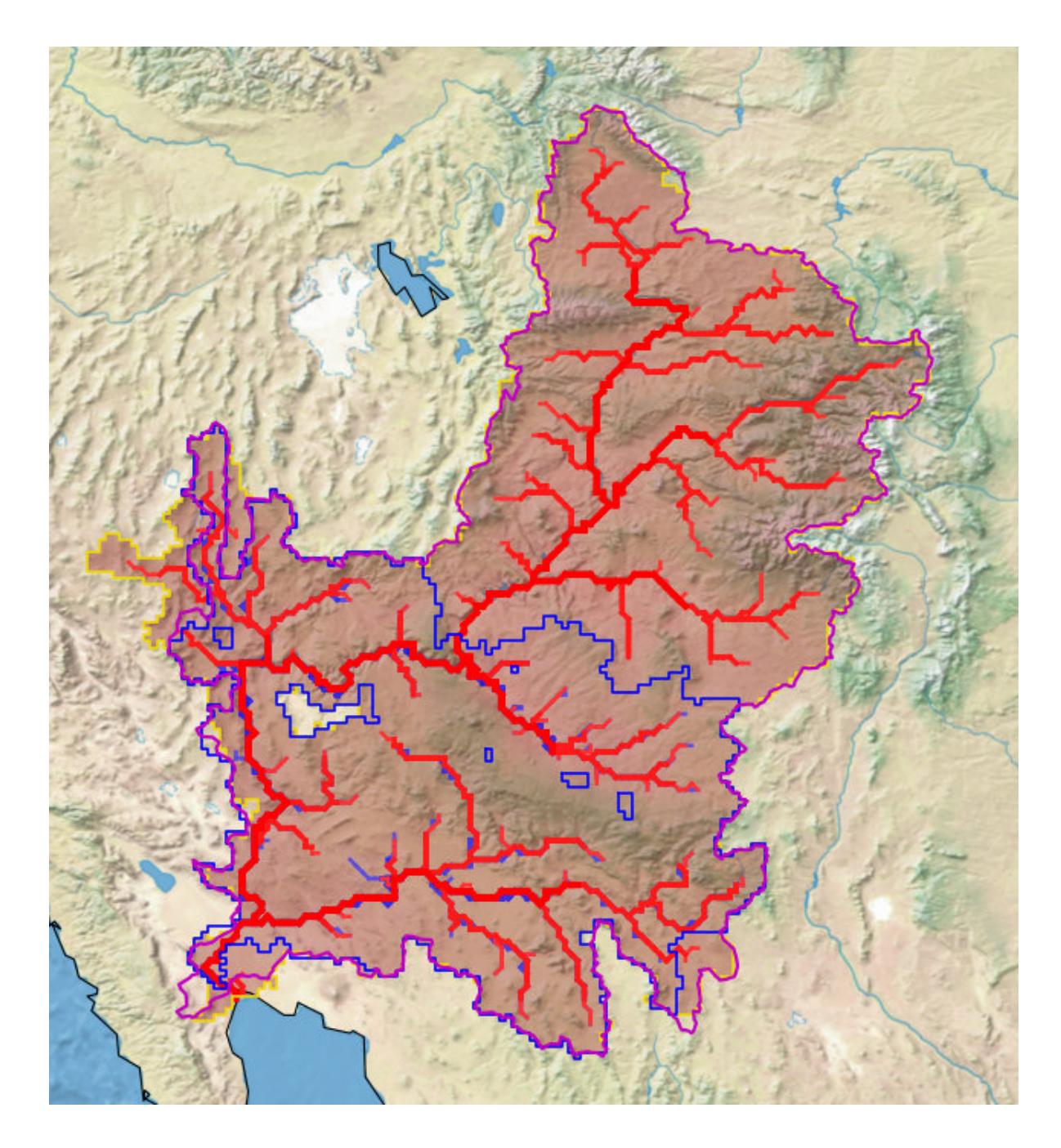

## Recouvrement du 12D par rapport au DRT : 98.97% Recouvrement du DRT par rapport au 12D : 49.57%

Ici on voit une différence significative de recouvrement. En effet, on constate que le bassin en bleu (DRT) ne recouvre que la moitié du bassin doré. Cela explique donc les 50%. Heureusement l'erreur s'est produit sur le recouvrement par rapport au DRT plutôt que sur notre modèle 12D, justifiant que notre modèle ne contient pas d'erreurs sur ce bassin.

La comparaison avec l'autre réseau hydrographique, DRT, nous a également permis d'être en mesure de comparer l'allure des rivières, c'est à dire les chemins qu'elles suivaient, entre les deux modèles 12D et DRT.

On a pu retrouver quelques différences comme ici sur le Yukon qui est un fleuve d'Amérique du Nord :

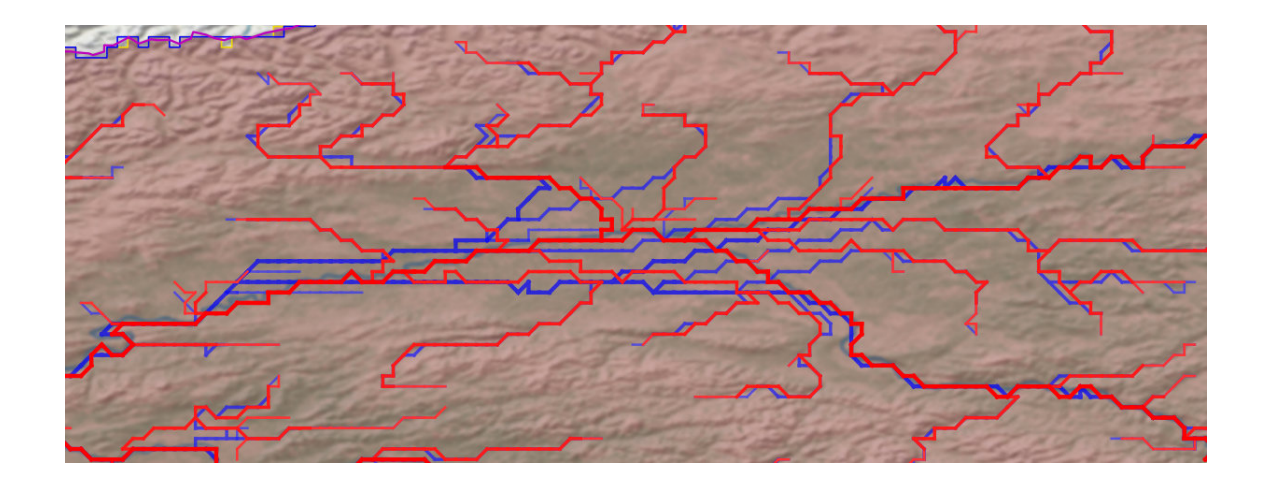

Afin de pouvoir vérifier la cohérence de l'allure de la structure du réseau il a fallu utiliser un outil de comparaison et voir qui avait raison entre notre modèle et le modèle DRT. Pour cela, j'ai utilisé Google Earth dans lequel avait été importé le réseau des rivières 12D et pour pouvoir les comparer avec les images satellitaires de Google Earth.

Ici, l'erreur ne résulte que sur des anomalies hydrographiques. Ainsi, les différences ne sont pas des erreurs que l'on prendra en compte. Malgré tout, après vérifications, on constate que le modèle qui a raison sur l'allure des rivières est le modèle 12D ce qui valide encore plus ce nouveau modèle.

En définitif, mon travail s'est porté sur l'étude des 50 plus grands bassins du globe, où j'ai cherché à quantifier de plusieurs façons et le plus précisément possible la cohérence du nouveau réseau hydrographique au 1/12°. L'étude s'est articulée de façon à ce qu'on puisse comparer notre réseau à des données d'Internet et également de comparer notre réseau à d'autres réseau hydrographiques.

#### II - 1.3 Réglage des anomalies

Grâce à ce travail, nous avons pu démontrer que le nouveau réseau était très satisfaisant et qu'il ne présentait que très peu d'anomalies. Elles ont toutefois été l'objet de discussions. Les anomalies rencontrées étaient :

- 1. La question des deltas, et notamment ceux qui présentaient une rivière en plus ou en moins, comme on l'a vu précédemment sur l'exemple page 18 avec le Mississippi ou le Rio Parana
- 2. Le problème du fleuve Nelson où l'on voit que toute la partie Nord est en trop dans le bassin versant :

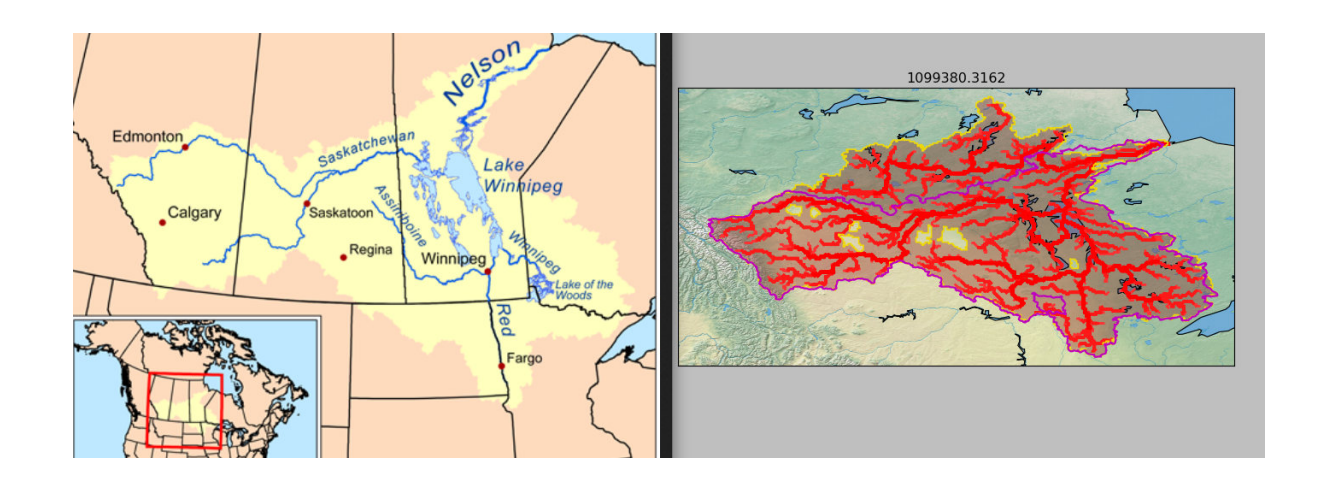

3. La différence de chemins des rivères où le problème majeur ici est l'anthropisation avec présence d'un canal, ce qui modifie l'allure de la rivière Indus, qui est un fleuve d'Asie qui a donné son nom à l'Inde :

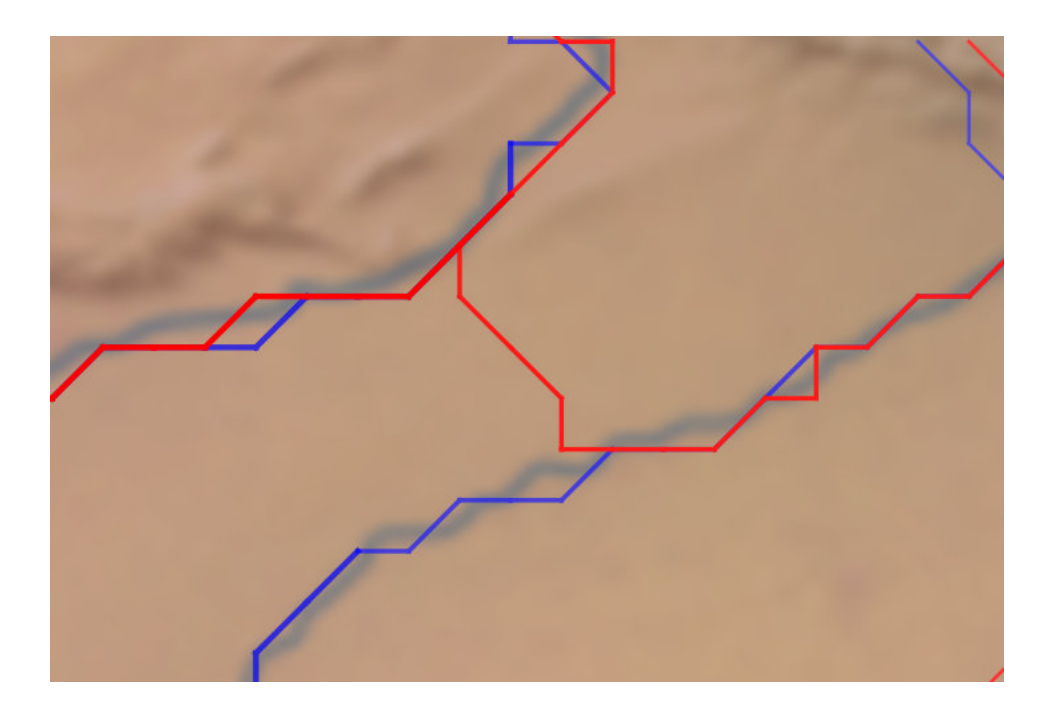

Les différents anomalies ont été abordées de la manière suivante :

- 1. Le problème des deltas restera ainsi étant donné qu'on ne les représente pas dans le modèle, ça n'aurait eu aucune incidence sur les résultats de les traiter ou non.
- 2. Afin de traiter cette anomalie il a fallu faire des corrections à la main directement dans le code. Pour ce faire, il fallait modifier la direction du flux d'eau dans la direction voulue afin que les rivières se déversent dans les bons bassins.

La zone de l'anomalie se trouve dans le cercle vert :

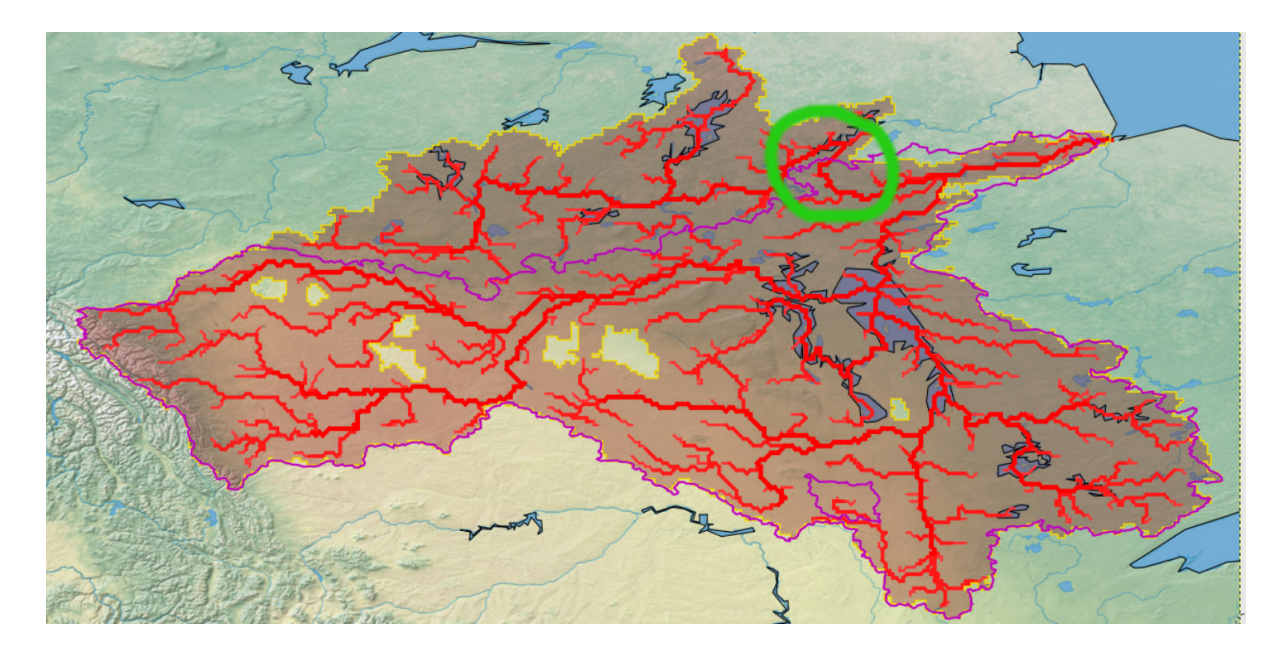

Et en zoomant sur la zone :

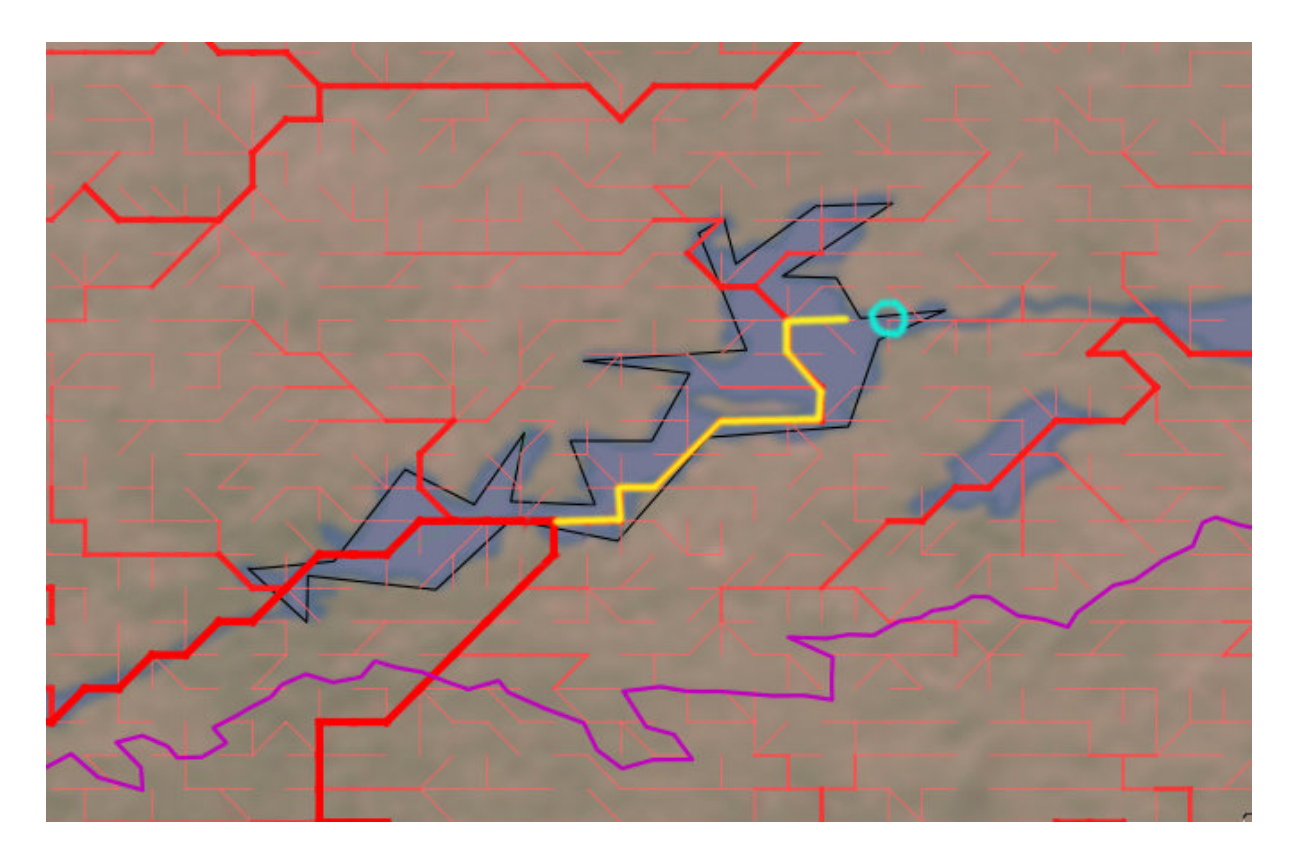

Ici, le principe a été d'inverser chaque flux du tracé jaune pour que l'eau se retrouve au point bleu. et ainsi pouvoir détourner la rivière qui posait problème. Cette tâche s'effectuait en suivant le modèle du « D8 » vu à la page 9 où par exemple : Si la rivère allait vers l'Ouest, donc le flux prenait la valeur 7, et que l'on désirait la faire partie à l'Est, il fallait simplement changer le 7 en 3 dans le tableau et refaire le même procédé pour tous les points du tracé jaune (environ une vingtaine) pour reconstruire le chemin inverse. Enfin, il a fallu modifier le pixel où doit se déverser le lac (cercle bleu) pour qu'il rejoigne la rivière Churchill à l'aval.

Ainsi, les modifications ont amenés à un bassin correct :

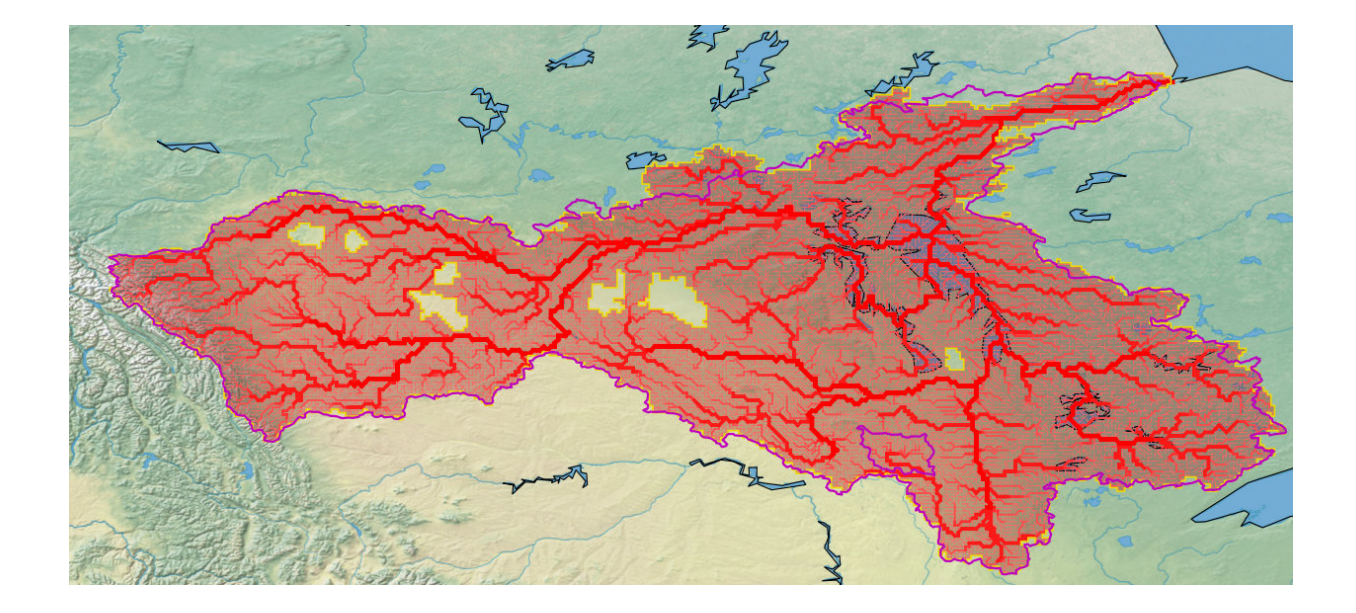

3. Concernant l'anthropisation, le choix a été fait de ne pas prendre en compte ce facteur. En effet, l'important ici était de se concentrer sur les aspects naturels des cours d'eau. L'anthropisation pourra être vu comme un facteur qui sera pris en compte dans le futur lors de l'amélioration du modèle.

Ainsi, pour régler l'anomalie vue précédemment, il faut raisonner de la même manière que pour l'anomalie précédente, c'est-à-dire changer la direction du flux d'eau. Ici le travail n'est pas énorme étant donné qu'il n'a fallu changer que 2 pixels pour que la rivière ne reprenne son cours d'eau naturel, arrivant au résultat suivant :

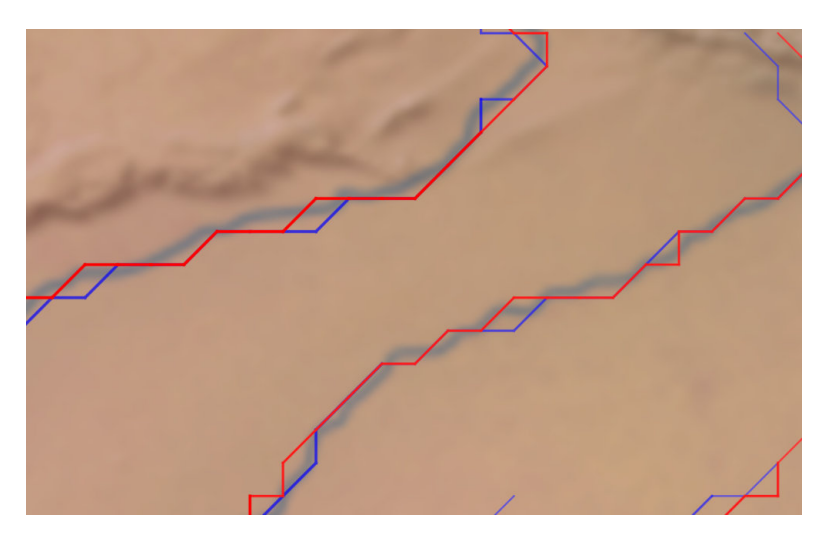

En conclusion le réseau hydrographique CTRIP à une la résolution de 1/12°est un réseau fiable et cohérent sur l'ensemble du globe. Les quelques défauts jugés réglables ont été modifiés en conséquences.

Le réseau est donc prêt pour la deuxième phase, c'est-à-dire la construction des cartes de paramètres servant à alimenter ce modèle CTRIP.

### II - 2 Seconde partie : Analyse du réseau

#### II - 2.1 Construction des cartes de paramètres

Les caractéristiques géomorphologiques d'un bassin hydrographique jouent un rôle important dans la modélisation de divers processus hydrologiques. En effet, cette modélisation peut-être influencée par des caractéristiques morphologiques comme par exemple la taille du bassin. A ces facteurs s'ajoutent encore le type de sol, le couvert végétal et les caractéristiques du réseau hydrographique (pente et longueur de rivières, etc.).

En seconde partie du stage, j'ai eu à travailler sur les cartes de paramètres à la résolution 1/12°visant à alimenter le modèle CTRIP. Pour ce faire, j'ai travaillé sur différents paramètres :

• La direction des flux d'eau :

C'est un paramètre sur lequel j'ai déjà travaillé lors de la première partie étant donné qu'il est utilisé pour la construction des bassins. Pour rappel, la direction du flux d'eau se construit de manière à ce que le pixel sur lequel on se trouve se jette dans l'un des pixels qui l'entoure.

• L'ordre des cours d'eau :

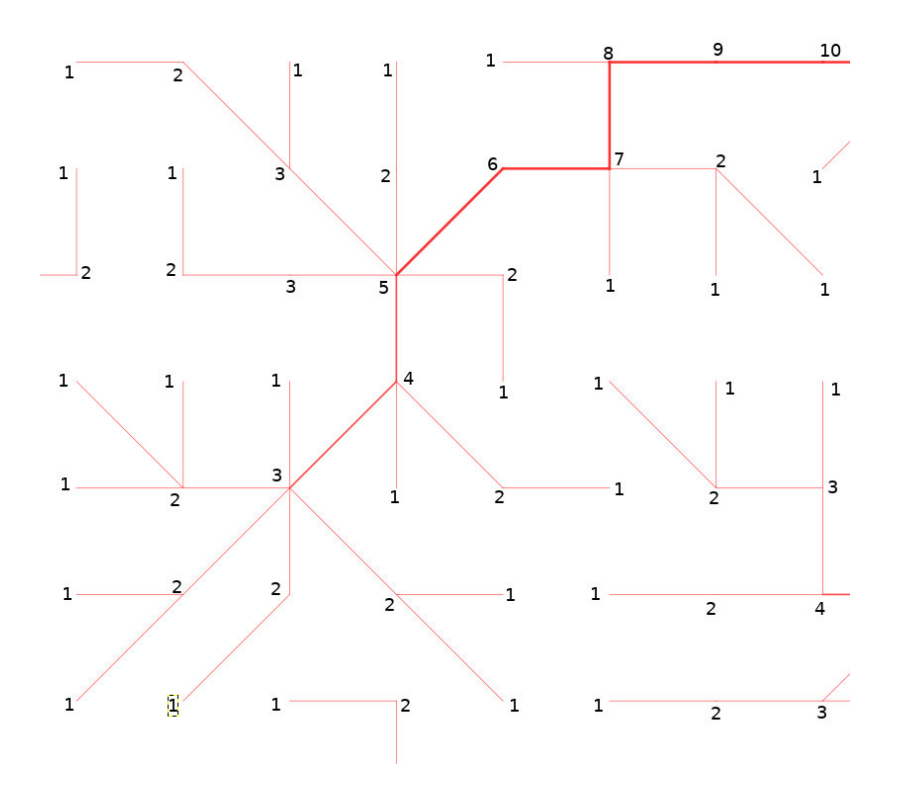

On retrouve ci-dessus comment se construit l'ordre des cours d'eau :

En chaque pixel où l'accumulation de débit (nombre de pixels à l'amont) est au minimum (donc à l'amont du cours d'eau) on place un 1. Ensuite, grâce à la direction du flux d'eau vu précédemment, on regarde dans quel pixel l'eau se jette et on y assigne la valeur 2 dans le cas où le pixel d'avant est déjà rempli, sinon on le laisse vide pour l'instant.

L'algorithme se construit de manière à ce que chaque pixel regarde les pixels qui l'entourent et prend la décision d'incrémenter ou non sa propre valeur en fonction du ou des pixels amonts. En finalité, tous les pixels du globe sont parcourus et on obtient l'ordre des pixels à respecter pour assurer une propagation des débits de l'amont des rivières vers l'aval.

• Le numéro du bassin :

L'ordre de décroissance selon l'accumulation du débit a été choisi pour numéroter les bassins. Par exemple, le bassin de l'Amazone prend le numéro 1 étant donné que c'est lui qui présente l'accumulation de débit maximal à l'exutoire sur l'ensemble du globe. Le reste des bassins se classent de la même manière jusqu'à obtenir la valeur de 81267 qui est le nombre total de bassin.

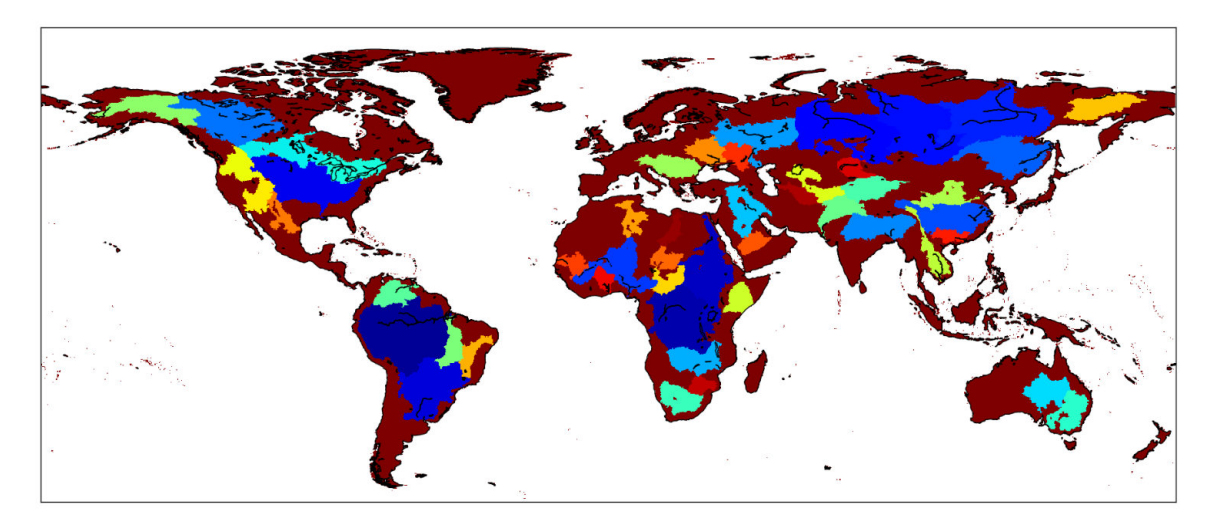

Ci-dessus on retrouve les 50 plus grands bassins mondiaux, sur lesquels j'ai travaillé, selon l'accumulation de débit.

• L'aire de drainage de chaque bassin :

Ce paramètre se calcule de façon à ce qu'un pixel donné ait la somme de toutes les aires de drainage de tous les pixels qui le précèdent. Ainsi, l'algorithme se construit en parcourant tout le globe en latitude et en longitude afin que chaque pixel puisse disposer de l'aire de drainage qui lui est propre. On utilise le même procédé que pour l'ordre des rivières, on parcourt les pixels environnant un pixel donné et l'algorithme fait la somme des aires de celui ou ceux qui précédent avec l'ordre du pixel sur lequel on se trouve.

L'aire maximale atteinte est également dans l'Amazone avec une aire de drainage à l'exutoire de 5 935 047.5km2.

Tous les paramètres générés sont rassemblés dans un unique fichier au format « netCDF ». Ce format est un format de fichier destiné principalement à stocker des tableaux de nombres multi-dimensionnels qui est très utilisé en météorologie et en océanographie. C'est un format binaire, on ne peut donc pas voir le contenu du fichier NetCDF avec un éditeur de texte, ni avec un traitement de texte, ni avec un tableur, etc. En revanche, le format binaire permet de conserver la précision des valeurs tout en limitant la taille sur le disque.

Afin de voir le contenu d'un fichier netCDF on peut par exemple utiliser « ncview ». ncview est un explorateur de fichiers netCDF. Ce programme est un outil graphique simple, rapide permettant de la visualisation des champs des fichiers netCDF.

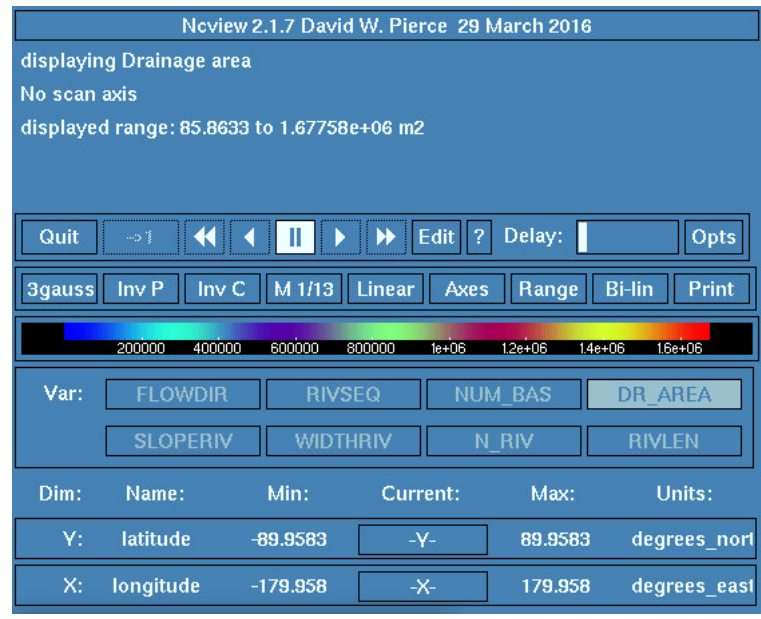

L'interface est la suivante :

J'ai ici sélectionné « DR\_AREA » qui correspond à l'aire de drainage. Après manipulations des différents paramètres du programme, j'obtiens le rendu ci-dessous, correspondant aux aires de drainages sur le globe :

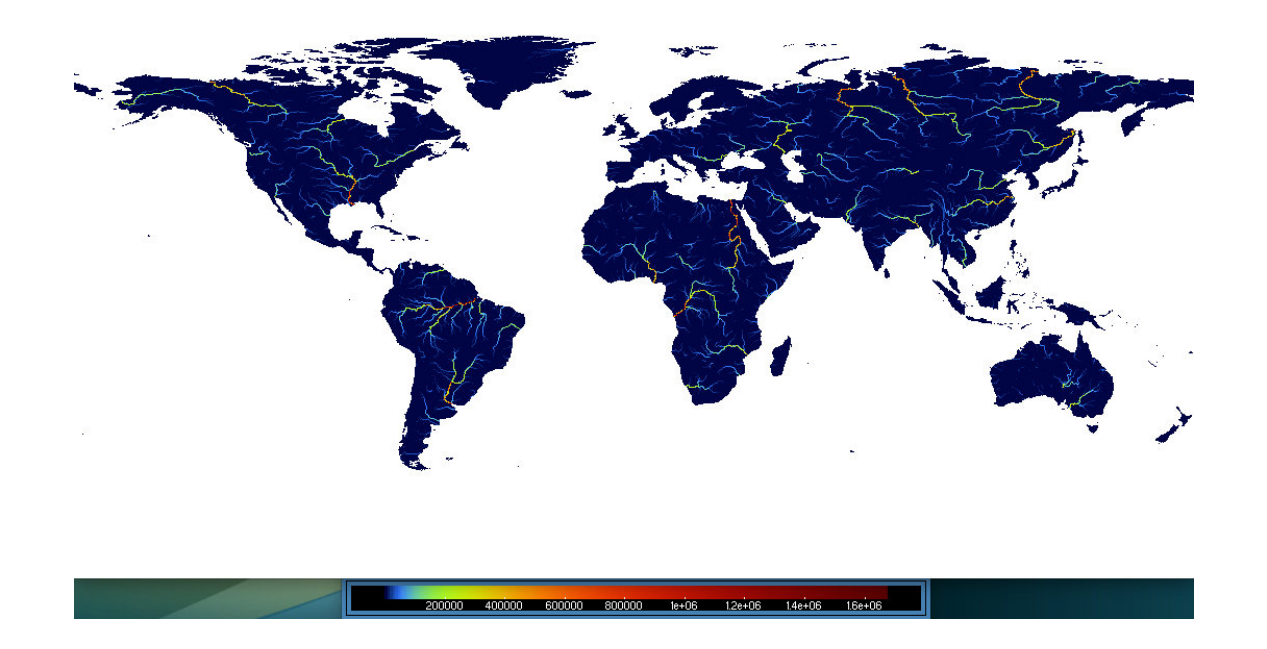

Le visuel est assez intéressant étant donné que l'on peut encore une fois retrouver les plus grands fleuves avec une aire de drainage qui augmente à mesure que l'on se rapproche de l'exutoire.

• Le coefficient de rugosité des rivières :

Ce coefficient traduit les frottements de l'eau avec les parois de la rivière (lit et berges). Il reste difficile à estimer à l'échelle globale car il dépend non seulement de la matière recouvrant le lit de de la rivière, mais aussi de la végétation environnante.

L'écoulement dans la rivière sera bien plus freiné (donc vitesse plus faible) si le fond de la rivière est composé de gros obstacles (rochers, racines, etc.).

Decharme et al., 2019 ont alors utilisé une fonction linéaire afin de l'estimer de manière globale. Il est indiqué dans ces documents scientifiques qu'ils utilisent une nouvelle méthode qui offre une meilleure cohérence entre le coefficient de rugosité de la plaine d'inondation et celui de la rivière.

Le coefficient de rugosité de la rivière est calculée sous forme de moyenne géométrique entre les valeurs de la plaine d'inondation et une valeur standard de 0,035 généralement utilisée pour les grandes rivières [Arora et al., 1999 ; Arora & Boer, 1999 ; Lucas-Picher et al., 2003 ; Yamazaki et al., 2011] :

$$
n_{riv} = 0.035^{1.0-\alpha_r} \times n_{fld}^{\alpha_r}
$$

Dans cette équation, deux termes nous sont inconnus :  $\alpha_r$  et  $n_{fld}$ 

Proposé par Decharme et al., 2019, ce coefficient pour les plaines d'inondations  $n_{\text{fld}}$  est calculé comme la moyenne surfacique des coefficients de rugosité de la plaine d'inondation  $n_i$  de chaque type de végétation i présent dans chaque pixel :

$$
n_{fld} = \sum_{i=1}^{12} (f_{land_i} \times n_i)
$$

, où  $f_{land}$  est la fraction de chaque type de terrain

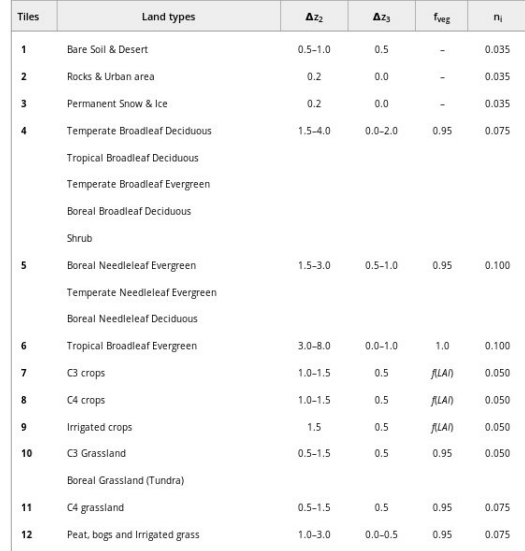

Les coefficients qui nous intéressent sont ceux de la dernière colonne. Ils sont multipliés par  $f_{land}$ , qui correspond à la fraction de présence de chaque type dans le pixel.

Le coefficient  $\alpha_r$  est quant à lui un coefficient empirique qui explique le fait que la rugosité varie entre des valeurs faibles à des endroits comme l'embouchure de la rivière, à des valeurs importantes pour des petites rivières en amont.

Il est calculé grâce à une relation linéaire simple avec l'ordre des cours d'eau vu précédemment pour chaque pixel :

$$
\alpha_r = \frac{1}{2} \left( \frac{SO_{max} - SO}{SO_{max} - SO_{min}} + 1 \right)
$$

, SOmin et Somax étant les valeurs minimales et maximales dans un bassin versant donné.

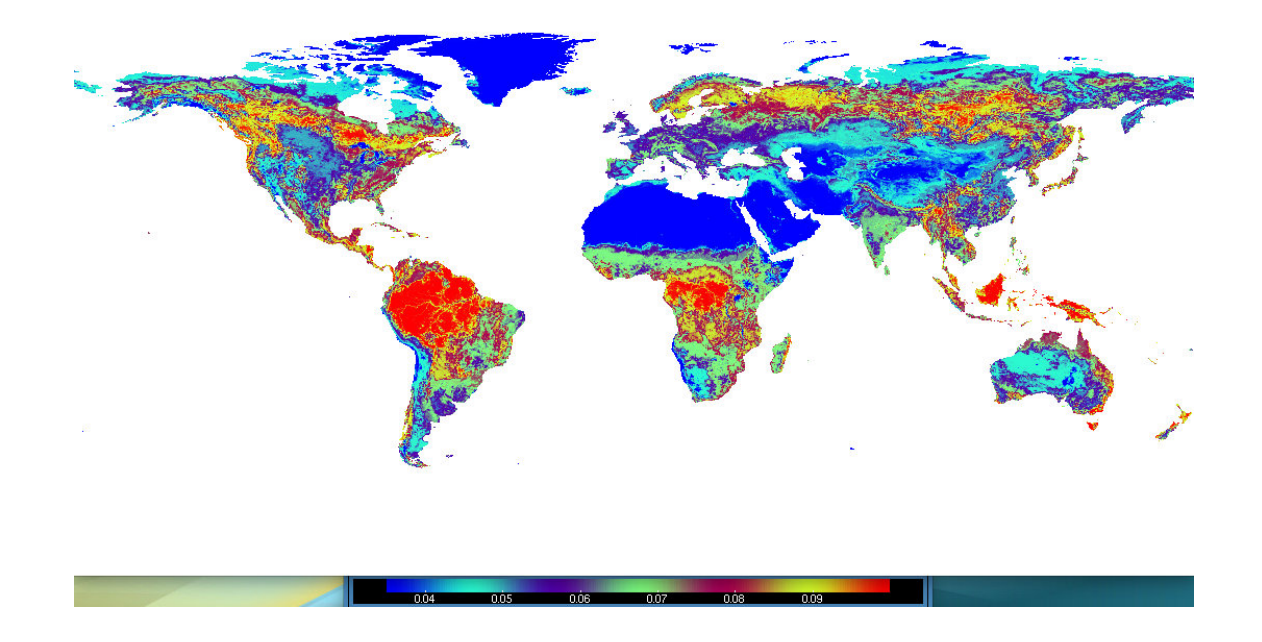

D'après le tableau précédent et la carte, on remarque bien que les zones de bleu au Groenland ou dans le nord de l'Afrique correspondent à des terres de type « permanent snow and ice » et « bare soil & desert ».

De la même manière, le rouge dans la région de la forêt amazonienne s'apparente à une zone de type « tropical broadleaf evergreen ».

• La pente :

Le paramètre de pente d'un cours d'eau varie le long de son tracé. Une pente élevée indique une pente topographique raide et un écoulement rapide de l'eau. A l'inverse, une pente faible indique un écoulement lent.

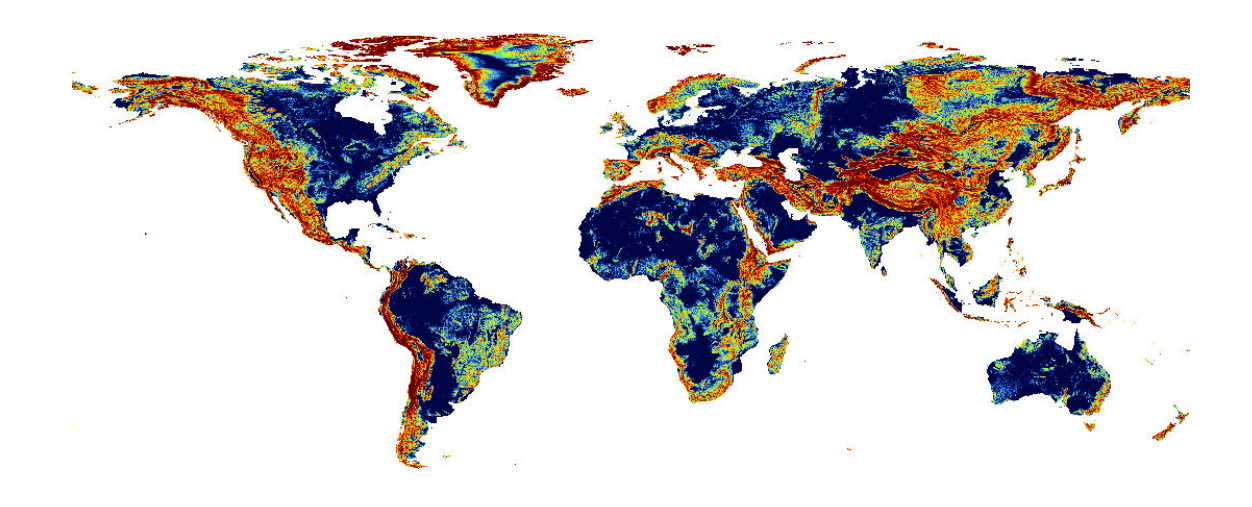

Il est assez logique de voir que le gradient de couleur tend vers l'orange-rouge en présence de régions montagneuses et vers le bleu pour des zones plus plates.

• La largeur des rivières :

Ce paramètre correspond à la distance entre les deux rives. Il est calculé grâce à une relation empirique entre la largeur moyenne du fleuve et les débits annuels moyens.

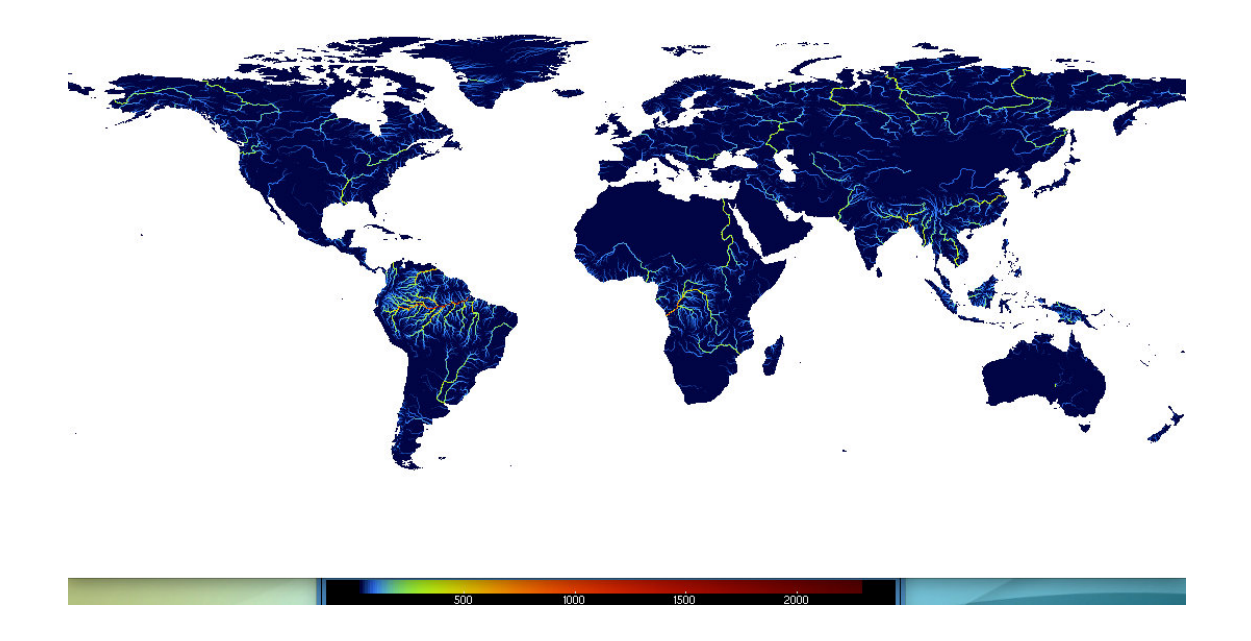

On constate ici que les largeurs des rivières augmentent à mesure que l'on se rapproche des exutoires.

#### II - 2.2 Analyse des simulations

La génération des paramètres en global a ensuite permis à ce que plusieurs simulations permettant de générer les débits à l'échelle globale soient réalisées afin de pouvoir évaluer correctement le nouveau réseau 12D. La première comparaison a été effectuée entre le réseau 2D et le réseau 12D.

Pour ce faire, il a fallu prendre les stations de mesures en commun du 2D et du 12D, ces stations permettent de calculer sur une station donnée les débits instantanés, journaliers, mensuels avec différents paramètres, et de les comparer pour pouvoir être en mesure d'évaluer le débit simulé. La comparaison entre le 2D et le 12D s'est effectué sur 1101 stations.

L'évaluation du nouveau réseau 12D s'est porté sur 3 scores :

— Le coefficient d'efficacité de Nash-Sutcliffe (NSE) :

Ce coefficient est un critère de qualité en hydrologie.

L'efficacité de Nash-Sutcliffe peut varier de - $\infty$  à 1. Une efficacité de 1 (NSE = 1) traduit à une correspondance parfaite entre le débit modélisé et les données observées. Une efficacité de 0 (NSE = 0) indique que les prédictions du modèle sont aussi précises que la moyenne des données observées, alors qu'une efficacité inférieure à zéro (NSE < 0) survient lorsque la moyenne observée est un meilleur prédicteur que le modèle.

Dans le cas présent, on a cherché à comparer les débits simulés par le modèle 2D par rapport au 12D pour chaque station communes aux deux réseaux.

La figure ci-dessous représente la différences des NSE 2D et 12D. Les points rouges traduisent des simulations de meilleure qualité avec le 12D.

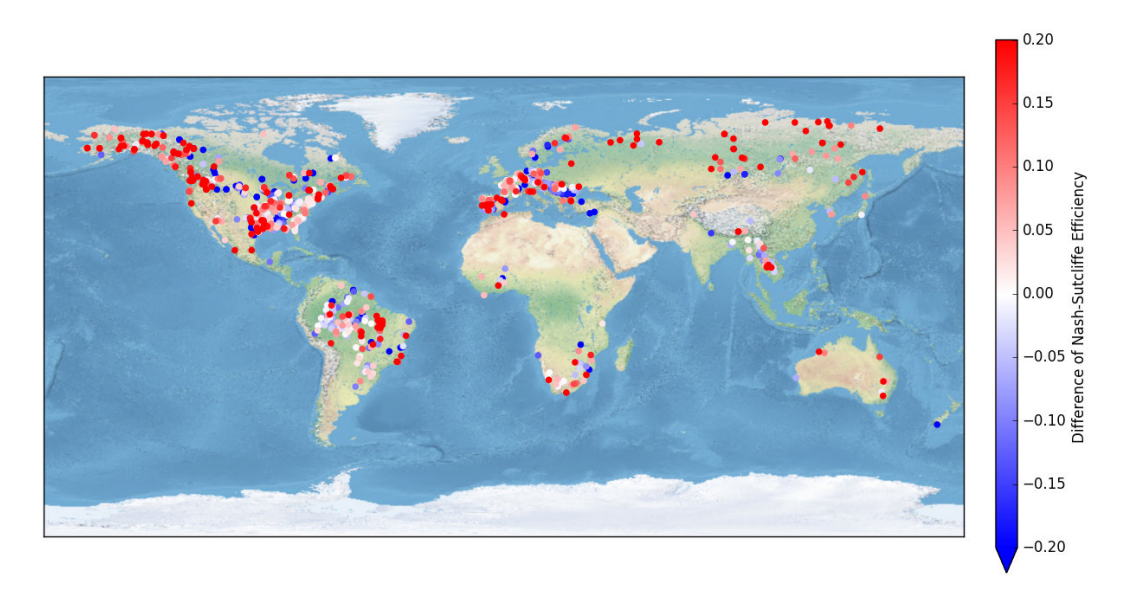

On peut voir ci-dessus que le modèle 12D est relativement très bon et est au moins aussi bon que le 2D, ce qui nous amène à conclure que le réseau 12D est validé et que monter en précision n'a pas détérioré le modèle car le principal objectif était de s'assurer qu'on ne dégrade pas ce qu'on a déjà produit avec le 2D.

#### — Le ratio :

Le ratio est calculé entre le débit simulé et le débit observé. Dans ce cas de figure, on a cherché à comparer la distribution des ratios de chaque modèle.

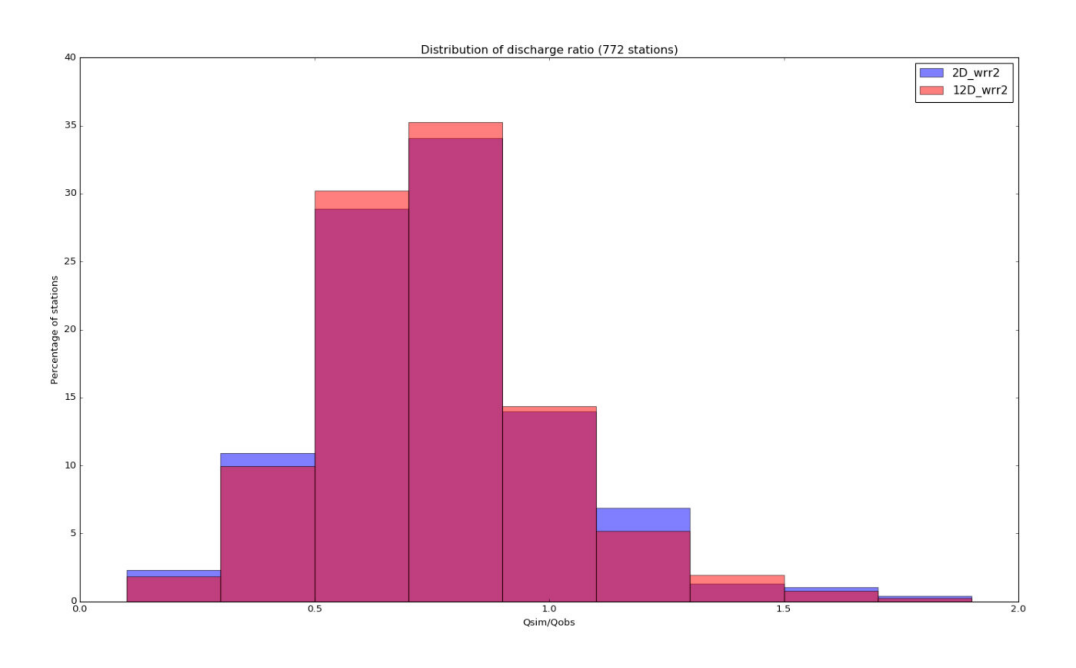

On constate que les résultats sont assez similaires, avec une tendance pour le 12D à ce que le débit simulé soit un peu inférieur au débit observé, ce qui peut expliquer cette lègère translation horizontale vers la gauche.

Distribution of discharge correlation (772 stations) Correlation

De même que pour le ratio, il y a une légère translation horizontale vers la gauche, ce qui traduit une légère dégradation au niveau des stations qui présentaient de fortes corrélations avec le réseau 2D. A l'inverse, le passage au 12D a permis d'améliorer les scores au niveau des stations qui présentaient des faibles corrélations.

#### — La corrélation :

Dans un second temps, nous avons observé les résultats exclusivement pour le 12D donc sur un nombre beaucoup plus conséquent de stations, qui s'élèvent au nombre de 6525. Le principal avantage du réseau 12D est qu'il permet de représenter un nombre bien plus important de rivières.

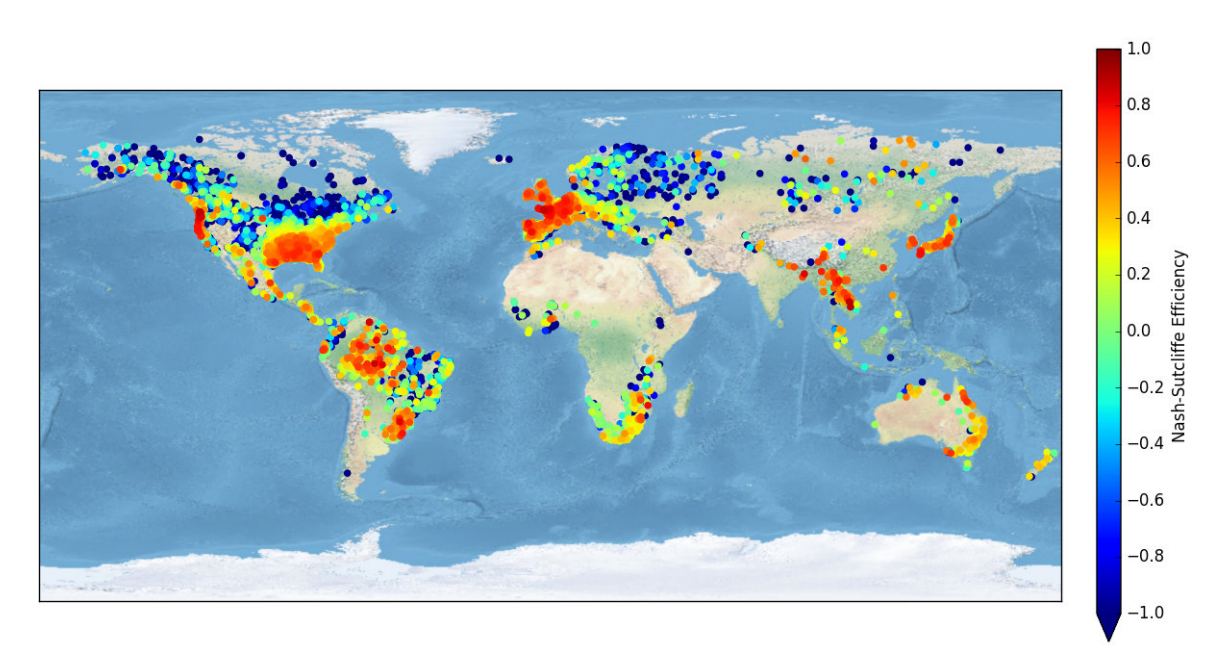

Le score qui nous intéresse principalement est le NSE où l'on remarque qu'il est relativement bon partout sur des zones comme la moitié Est des États-Unis, l'Amazonie ou encore l'Europe, le Sud-Est asiatique et l'Australie.

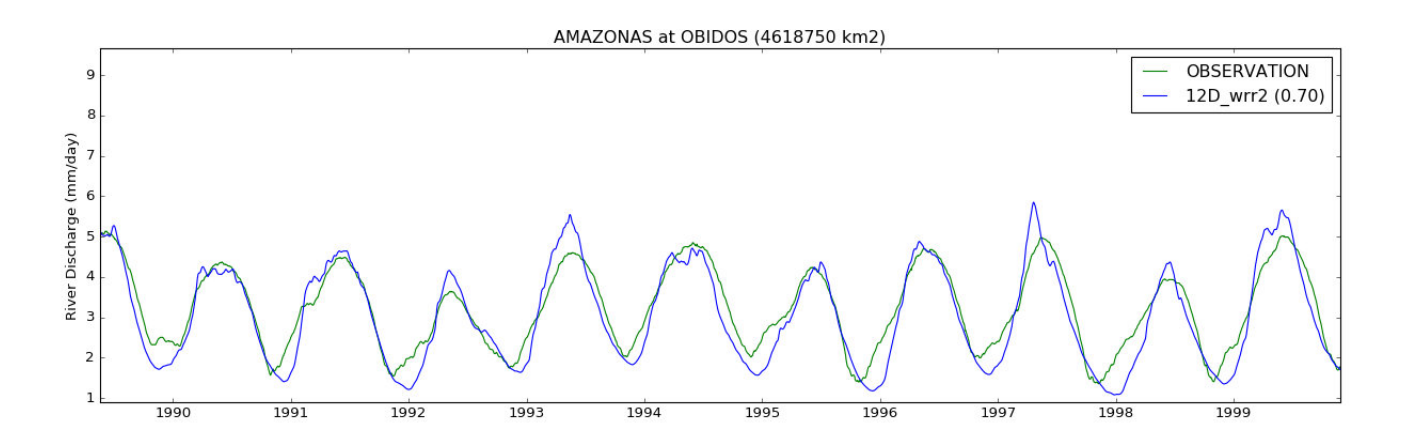

L'hydrogramme (évolution du débit en fonction du temps) ci-dessus correspond à une station se trouvant sur l'Amazone où on constate que le débit simulé est très proche du débit observé, ce qui se traduit par un score NSE de 0.70, ce qui est très bon pour ce type de modèle.

On remarque tout de même une baisse dans les score du NSE dans les hautes altitudes du globe. Les différences de débit peuvent s'expliquer par l'influence des plaines d'inondations ou encore de la fonte de la neige, non représentées ou mal représentées dans le modèle.

Par la suite, nous nous sommes demandés quels paramètres pouvaient influencer les résultats, ce qui nous amène à une analyse appelée « analyse de sensibilité »

#### II - 2.3 Analyse de sensibilité

L'analyse de sensibilité permet d'identifier l'influence des paramètres et des variables d'entrée sur les sorties du modèle.

Le premier paramètre modifié fut le pas de temps. Nous l'avons fait varier entre 15min et 3h. Finalement, ce que l'on va montrer ici est la différence de NSE lors du passage d'un pas temps de 3600s (6h de calcul pour 1 an de simulation) à un pas de temps de 10 800s (3h de calcul pour 1 an)

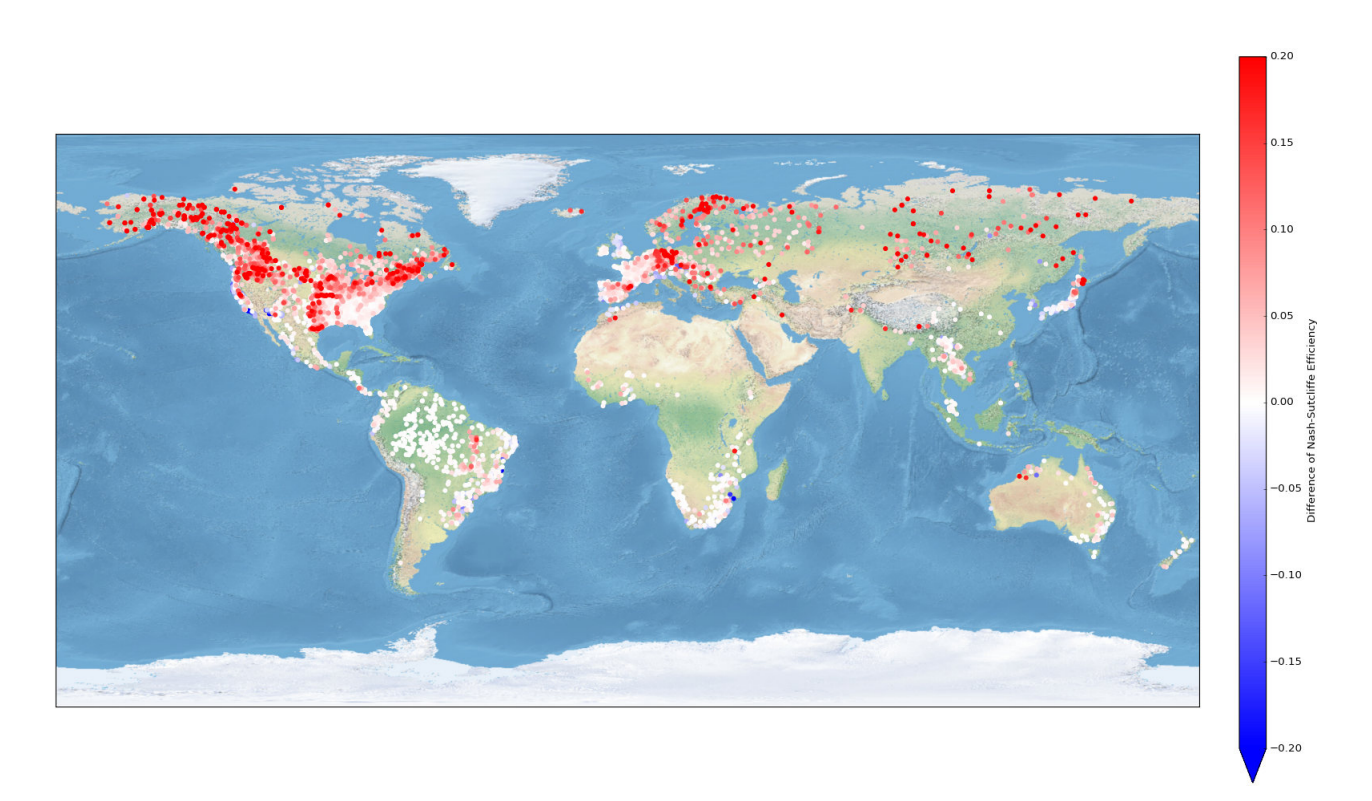

On constate ici que le passage au pas de temps de 10 800s permet d'avoir un meilleur résultat sur plusieurs stations notamment dans la partie nord du globe.

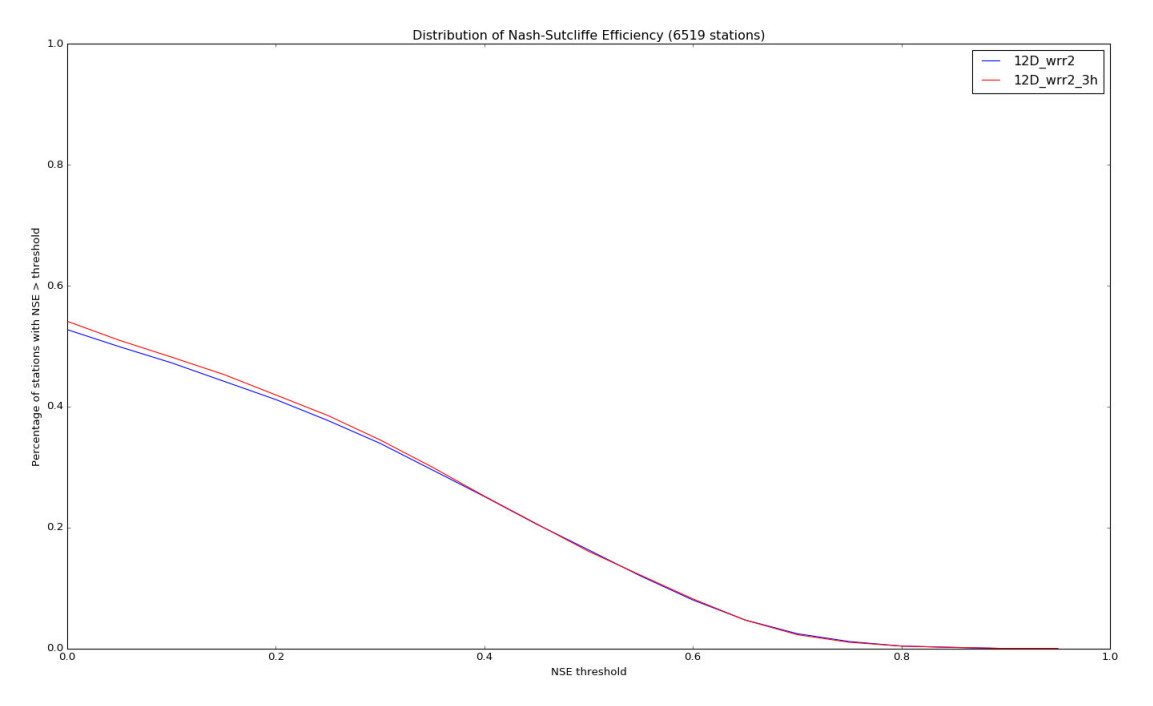

La distribution des valeurs de Nash montre donc une légère amélioration en début de courbe. C'est pourquoi nous avons décidé de fixer ce paramètre de pas de temps de 10 800s et de continuer ainsi à tester les autres paramètres. Ce choix de pas de temps a également été fait pour gagner du temps et pouvoir faire le plus de simulations possible.

Par la suite, nous avons testé le modèle en modifiant le coefficient de méandre [Oki & Sud., 1997] qui a un impact direct sur la longueur du tronçon. En effet, il est très compliqué de représenter la réalité du cours d'eau dans le modèle CTRIP.

Le coefficient de méandre représente donc un facteur par lequel la longueur du cours d'eau dans CTRIP doit être multipliée pour obtenir la longueur réelle (observée) du cours d'eau. Dans notre cas, nous sommes passés d'un coefficient de méandre de 1.2 à 1.0.

Cela n'a eu quasiment aucun effet de changer le coefficient de méandre. Nous en avons donc conclu que ce n'était pas un paramètre très sensible.

Le paramètre qui a le plus impacté le modèle a été le forçage atmosphérique.

Depuis le début des simulations on se base sur un seul forçage atmosphérique appelé : « EartH2Observe (e2o - wrr2) ».

Ces forçages utilisent des jeux de données d'observations de temperature de l'air, de rayonnements atmosphérique et solaire, ou encore de précipitations.

Ces forçages atmosphériques sont finalement utilisés afin d'alimenter le modèle ISBA qui génère par la suite les ruissellements qui serviront à CTRIP.

Nous avons donc mis en confrontation deux forçages atmosphériques relativement différents « e2o (wrr2) » et « pgf (Princeton Global Forcing) ».

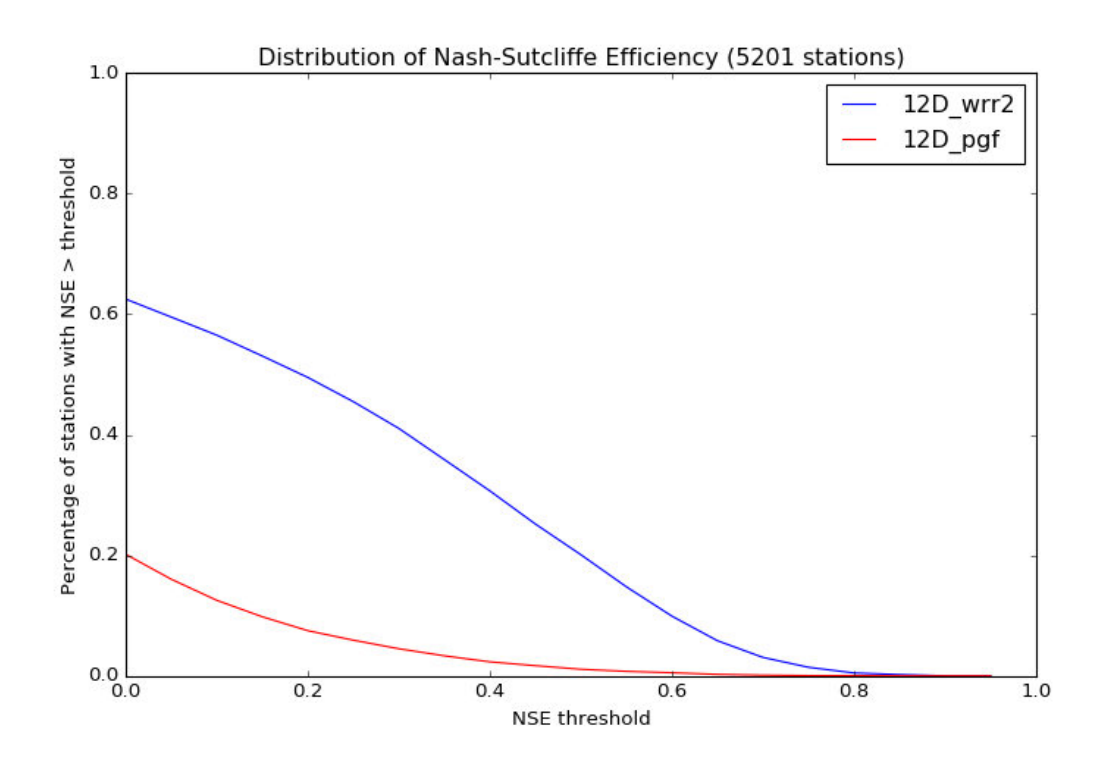

Grâce à la distribution ci-dessus, on constate que le forçage atmosphérique « pgf » est largement moins bon que le « e2o (wrr2) ». En effet, les erreurs viennent au départ des forçage eux-mêmes, qui produisent au bout du compte des erreurs sur le débit.

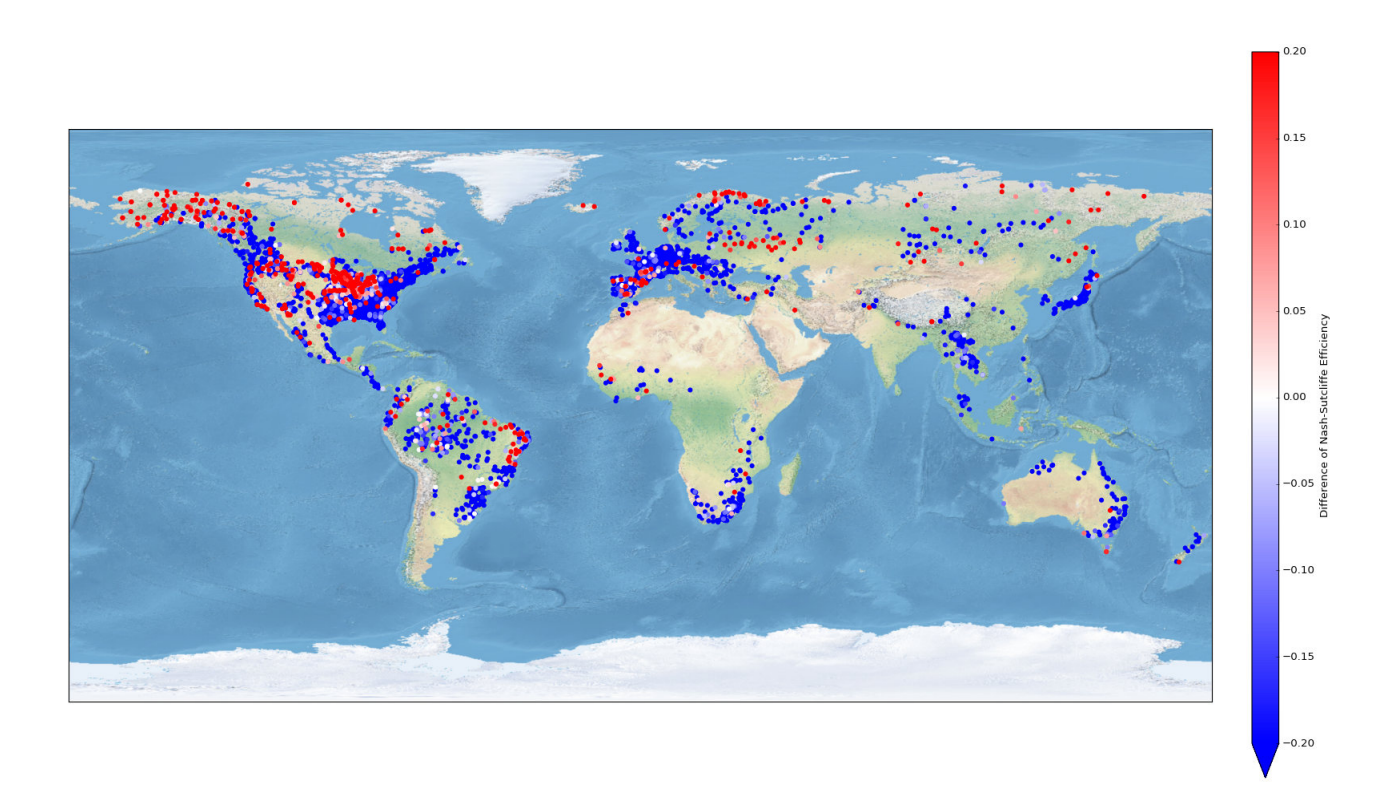

C'est d'autant plus observable sur la carte du globe, où on est quasiment meilleur sur l'intégralité des stations avec le forçage « e2o (wrr2) » (en bleu).

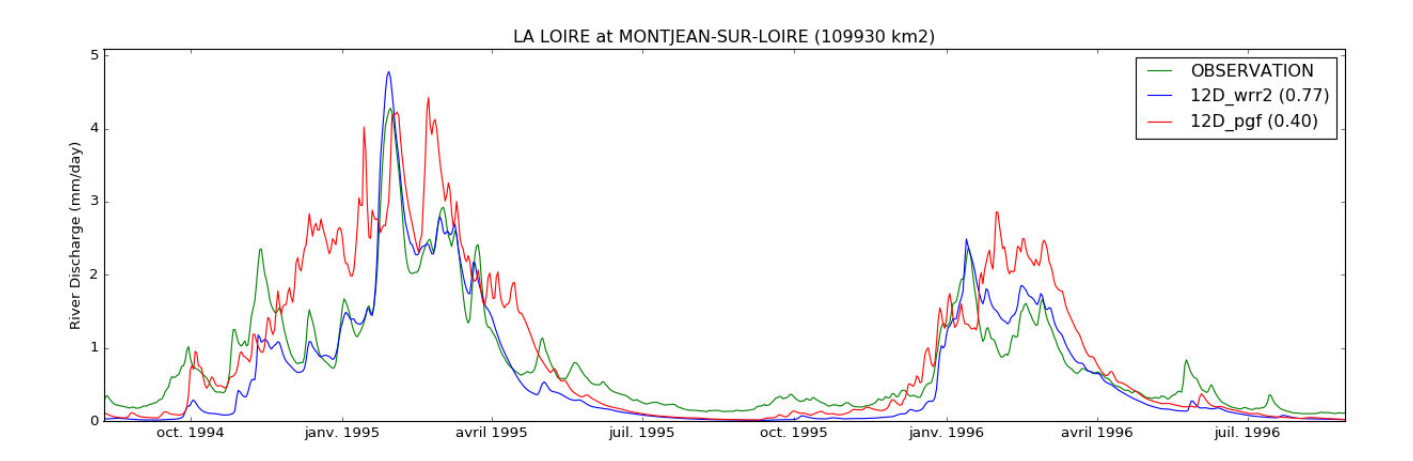

On peut illustrer ces propos par l'interprétation d'un hydrogramme résultant d'une comparaison de débit entre le débit observé sur une station de la Loire et les débits simulés avec les deux forçages atmosphériques sur cette même station.

Malgré un score assez bon pour le forçage atmosphérique « pgf », on observe des pics de crue que l'on ne retrouve pas dans les observations, indiquant que le forçage atmosphérique « e2o (wrr2) » est meilleur sur cette station.

La vérification de la cohérence du nouveau réseau puis l'étude des simulations ont permis de valider ce nouveau réseau à la résolution spatiale de 1/12°. En finalité, le passage à une résolution plus grande a engendré un impact positif amenant le réseau modèle 12D a être aussi bon voire meilleur que le modèle CTRIP 2D.

## II - 3 Prolongements possibles

Le nouveau réseau CTRIP 12D validé va pouvoir servir par la suite au sein du CNRM et de Météo France.

Il permettra le suivi opérationnel de la ressource en eaux et sera utilisé lors des prochains modèles de climat.

L'inconvenient majeur de ce nouveau modèle 12D est qu'il nécessite un stockage assez important. En effet, les simulations se font sur des millions de points de grille, ce qui fait une quantité de données importantes à traiter. À cela se rajoute le temps de calcul, qui, comme je l'ai dit précédemment, peut être assez conséquent.

Cependant, des améliorations sont possibles :

- d'un point de vue informatique : le code sera parallélisé, ce qui permettra de profiter pleinement des capacités de calcul du super-calculateur de Météo France.
- d'un point de vue physique : où l'on prendra en compte dans le modèle l'anthropisation, les plaines d'inondations, les aquifères et les lacs.

## II - 4 Le stage dans ma formation

Ma formation m'a permis d'avoir une bonne base algorithmique me permettant de comprendre les algorithmes qui avaient été codés avant mon arrivée.

Le stage m'a bien préparé pour la troisième année ainsi que pour mon alternance. En effet, j'ai eu l'occasion de travailler avec énormément de données que j'ai pu manipuler, traiter et simuler. L'utilisation du supercalculateur a également été formateur pour moi car j'en aurais l'utilité l'année prochaine.

J'aimerais cependant souligner le fait que je trouve dommage que nous n'ayons pas eu de formation en python lors des deux premières années à l'école. Le seul moment où j'ai pu travailler en python c'était lors de mon semestre en Estonie, et j'estime que coder en python à l'école sera bénéfique pour nous étant donné que la plupart des entreprises et établissements publics utilisent ce langage en programmation.

Finalement, le stage m'a permis de développer mon esprit d'analyse à travers toutes les recherches bibliographiques et par la lecture de nombreux documents scientifiques nécessaires à la bonne compréhension des objectifs qui étaient fixés pour ce stage.

De plus, il m'a fallu faire preuve de rigueur et de synthèse pour l'écriture de ce rapport afin de retranscrire de la meilleure manière possible le travail que j'ai effectué durant ces quelques mois.

La soutenance finale aura pour but de retracer point par point l'évolution de ce stage, me permettant de prendre du recul et de la hauteur sur mon stage de seconde année au sein du CNRM, qui a été très formateur et qui m'a permis d'avoir une belle expérience profesionnelle.

# Troisième partie Observation personnelle

## III - 1 Mon observation de l'entreprise

Météo France est un établissement public responsable en matière de Responsabilité Sociétale de l'Entreprise (RSE). En effet, elle cherche à avoir un impact positif sur la société et à respecter l'environnement tout en étant économiquement viable. Pour cela, elle prend des mesures concrètes qui permettent de répondre aux enjeux particuliers de son secteur d'activité :

— RSE et environnement :

Météo France est membre du club développement durable des établissements et entreprises publics. Elle est la première et unique structure de coordination favorisant la réflexion stratégique et la mise en oeuvre du développement durable dans les organismes publics.

Elle met également en place un programme de réduction des déchets papiers et une limitation concernant le nombre d'impressions couleurs.

Le recyclage est également un aspect abordé puisqu'on retrouve dans les couloirs des boites de recyclage pour le papier, le carton, etc.

Météo France cherche aussi à établir un plan de réduction des consommations énergétique notamment via un programmeur qui éteint les ordinateurs après la sauvegarde journalière.

Elle est également partenaire avec des entreprises afin de faire de l'éco-conception des produits par exemple avec une société qui recycle proprement les PC ou encore par l'emploi d'une société de gardiennage utilisant un véhicule électrique pour les rondes de sécurité.

— RSE et enjeux sociaux :

Météo France cherche à mettre en place des programmes de prévention / santé et de bien être au travail dans l'entreprise.

Par exemple, le 24 juin 2019 est paru un article intitulé « Météo-France a fait de la prévention du harcèlement une priorité », où l'on y explique les raisons de ces préventions, l'organisation de journées dédiées et les personnes à contacter en cas de besoin comme des médecins et infirmiers de prévention, des assistants de service social, etc.

La santé des employés est également primordiale. Ainsi, Météo France a par exemple annoncé l'arrivée d'un « plan canicule » destiné à avertir les personnes travaillant sur le site.

— RSE et culture :

Finalement, Météo France cherche à promouvoir la culture dans son institution. L'APEM : Association du Personnel de la Météopole propose un large éventail d'activités sportives, culturelles, artistique,.. destinées à divertir les employés et à se retrouver entre eux afin de créer des moments de partage et de convivialité. L'APEM propose également un service de location de matériels en tout genre et d'une billetterie à coût réduit avec les institutions partenaires.

## III - 2 Mon intégration au sein de l'équipe

Mon intégration au sein de l'équipe s'est passée de la meilleure manière possible. Lorsque je suis arrivé, Simon, mon tuteur, m'a montré mon bureau et m'a présenté à tous les collègues du couloir qui m'ont tous bien accueilli. Cette intégration a été facilitée par la pause café tous les matins qui m'a permis de connaître davantage chaque personne et de pouvoir avoir des discussions nourries sur de nombreux sujets.

De plus, un week-end d'équipe a été organisé avec toutes les personnes du service et leurs familles, au total nous étions plus d'une quinzaine et cela m'a également permis de les découvrir en dehors du travail et cela m'a énormément plu.

L'équipe est extrêmement soudée et je suis content d'avoir pu faire partie de cet ensemble de personnes. Beaucoup m'ont aidé à m'intégrer et j'ai pu partagé de très bons moments.

# Quatrième partie Recherche du stage

### IV - 1 Ma méthode

Dans le cadre de la recherche de stage je me suis initialement dirigé vers des entreprises dont le secteur d'activités m'intéressait et que je connaissais de part mes recherches antérieures.

Mon choix s'est tout d'abord porté sur l'aéronautique et l'aérospatial et plus précisément le CNES, où j'ai d'abord démarché les contacts en relation avec l'option IMSI sachant que cette option réalisait des projets en partenariat avec cette entreprise. Ces personnes m'ont alors redirigé vers le site de candidature. J'ai donc postulé à plusieurs offres à Paris et à Toulouse qui se sont vues malheureusement refusées avec comme raison la durée de stage. En effet, d'une durée de 18 à 21 semaines, celle-ci était trop courte par rapport à la durée voulue par le CNES.

Dans un second temps, j'ai élargi mon champ de recherche aux domaines qui touchaient l'environnement car c'est également un secteur d'activité que j'avais envie de découvrir. Je me suis alors souvenu que le Centre National de Recherches Scientifiques (CNRS) avait une branche dans la météorologie et le climat, ce qui m'a amené à postuler au Centre Nationale de Recherches Météorologiques (CNRM).

Après avoir parcouru le site de candidature dans sa globalité je me suis aperçu que toutes les offres de stage étaient destinées à des étudiants en fin d'études, Master 2, etc. Je ne me suis cependant pas découragé et j'ai contacté les deux tuteurs qui étaient responsables de cette offre de stage en mentionnant le fait que je n'étais pas encore à ce niveau d'études mais que l'offre proposée m'intéressait fortement et que j'étais très enthousiaste à l'idée de pouvoir travailler avec eux.

J'ai ensuite été recontacté par ces mêmes personnes m'indiquant qu'ils donneraient en effet priorié à des élèves en 3ème année d'école d'ingénieur ou Master 2 mais que j'avais tout de même la possibilité de leur envoyer mon CV et ma lettre de motivation.

Finalement, après une dizaine de jours, j'ai de nouveau été recontacté afin de m'informer qu'ils étaient également intéressés et m'invitant à convenir d'un entretien téléphonique afin de discuter avant de prendre une décision.

Je me suis alors préparé pour cet entretien en analysant beaucoup plus en profondeur l'offre de stage notamment sur le vocabulaire qui pouvait s'avérer technique, en ne laissant rien au hasard et en me documentant sur les dernières actualités environnementales.

Lors de cet entretien, ils m'ont tout d'abord posé des questions sur ma scolarité, sur le type d'étude que je suivais, puis plus spécifiquement sur les langages que je connaissais et ils ont également été attirés par le Machine Learning.

À la suite de cette discussion, j'ai eu la chance de me voir offrir le poste de stagiaire au sein du CNRM, et plus précisément dans l'équipe Surface appartenant au groupe GMME (Groupe de Météorologie de Moyenne Échelle), avec comme sujet de stage : <u>Impact de la haute résolution pour</u> la modélisation des processus en rivière à l'échelle continentale

### IV - 2 Analyse des résultats

Comme je l'ai dit précédemment, j'ai d'abord essayé d'obtenir un stage au CNES mais ils ont malheureusement refusé ma candidature étant donné que la durée de stage ne correspondait pas avec leurs attentes. J'ai été un peu déçu de savoir que je ne pourrais pas travailler dans un domaine qui me plait énormément et qui aurait pu me faire découvrir pleins de nouvelles choses, mais j'ai vite relativisé et j'ai essayé de chercher un domaine qui me plaisait également beaucoup et c'est comme ça que j'ai postulé au CNRM.

Lorsque j'ai envoyé ma candidature au CNRM, je ne m'attendais pas à avoir une réponse positive. En effet, comme dit plus haut, ils recherchaient des étudiants en stage de fin d'étude, ce que je n'étais pas. J'ai tout de même pris l'initiative d'envoyer un mail en demandant plus d'informations et si ma candidature avait des choses d'être examinée et par chance c'est ce qui s'est produit.

J'étais très enthousiaste à l'idée de passer de cet entretien et je l'étais encore plus lorsqu'ils m'ont informé que j'étais pris pour le poste.

Finalement ma recherche de stage n'a pas pris énormément de temps et je suis très content d'avoir pu travailler aussi sur des thématiques qui me plaisaient beaucoup.

## Références

Yamazaki et al., A high-accuracy map of global terrain elevations. https://research-information.bristol.ac.uk/files/118381087/Yamazaki\_et\_al\_2017\_Geophysical\_Research\_Letters.pdf

Decharme B et al. - 2019, Recent changes in the ISBA-CTRIP land surface system for use in the CNRM-CM6 climate model and in global off-line hydrological applications. https://doi.org/10.1029/2018MS001545

Wu et al. - 2011, Automated upscaling of river networks for macroscale hydrological modeling. https://agupubs.onlinelibrary.wiley.com/doi/full/10.1029/2009WR008871

Wu et al. - 2012., A new global river network database for macroscale hydrologic modeling. https://agupubs.onlinelibrary.wiley.com/doi/full/10.1029/2012WR012313

Oki & Sud - 1997. Université de Tokyo, Modèle TRIP. http://hydro.iis.u-tokyo.ac.jp/ taikan/TRIPDATA/TRIPDATA.html

Schellekens et al - 2017, A global water resources ensemble of hydrological models : the eartH2Observe Tier-1 dataset.

https://pure.mpg.de/rest/items/item<sub>2</sub>564556/component/file<sub>2</sub>564559/content

Sheffield et al - 2006, Development of a 50-Year High-Resolution Global Dataset of Meteorological Forcings for Land Surface Modeling. http://hydrology.princeton.edu/data.pgf.php

Voldoire et al - 2019, Evaluation of CMIP6 DECK Experiments With CNRM-CM6-1. https://agupubs.onlinelibrary.wiley.com/doi/full/10.1029/2019MS001683